# **DIFU 1000**

# REVISTA DE DIFUSIÓN CIENTÍFICA

### **INGENIERÍA Y TECNOLOGÍAS**

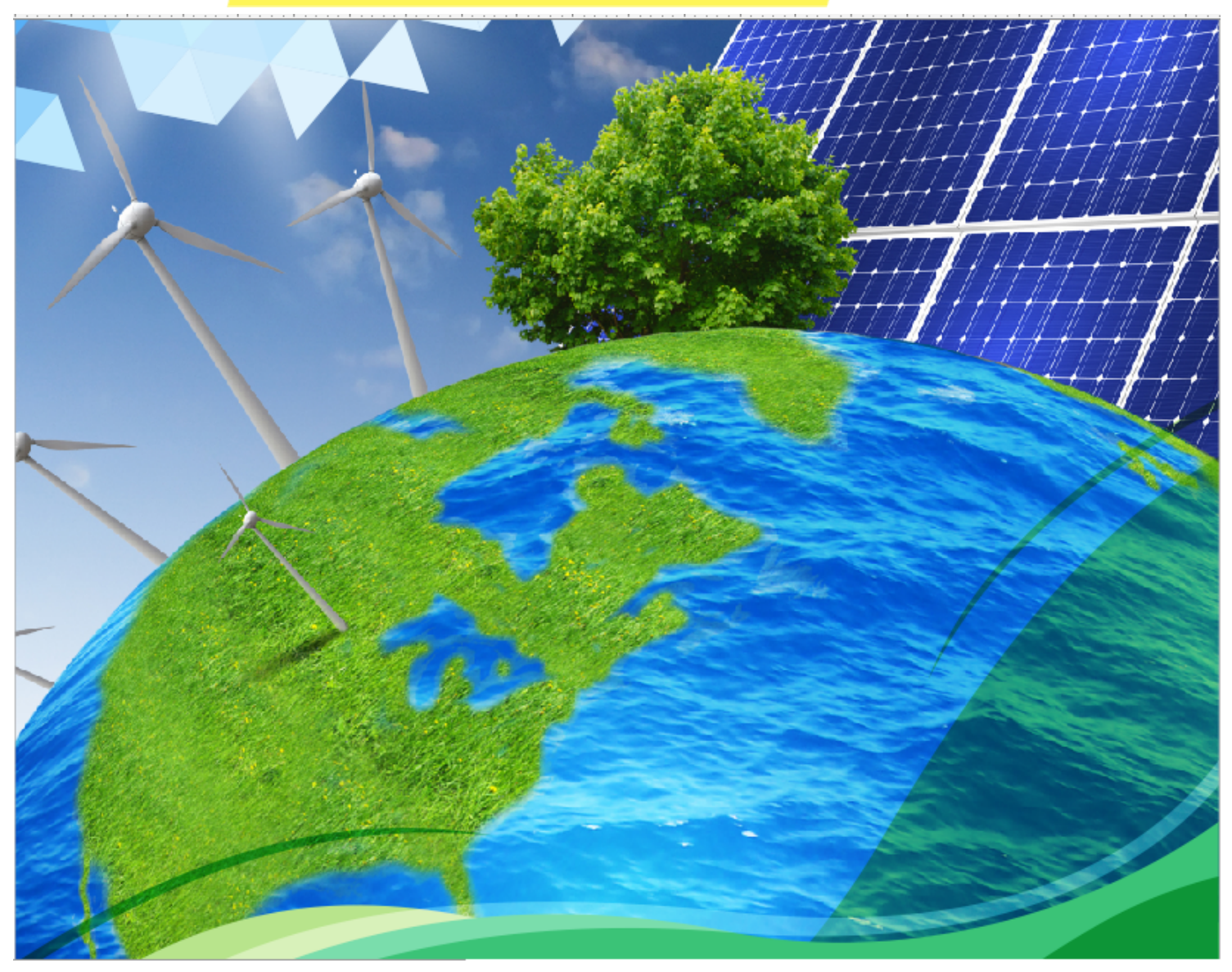

DIFU100ci@ (léase difuciencia) Vol. 9, No.1, Mayo-Agosto 2015, es una publicación cuatrimestral editada por la Universidad Autónoma de Zacatecas, "Francisco García Salinas", a través de la Unidad Académica de Ingeniería Eléctrica. Jardín Juárez No. 147, Colonia Centro, Zacatecas, Zacatecas, C.P. 98000. Tel. (01 492) 925 6690. <http://difu100cia.uaz.edu.mx>. Editor responsable: Jorge Flores Troncoso, email: <jflorest@uaz.edu.mx>.

Reservas de Derechos al Uso Exclusivo No. 04-2015-060212215100-203, ISSN: 2007-3585, ambos otorgados por el Instituto Nacional de Derecho de Autor. Responsable de la última actualización de este número Jorge Flores Troncoso, López Velarde 801, Colonia Centro, Zacatecas, Zacatecas, C.P. 98000. Fecha de última actualización 30 de agosto de 2015. Las opiniones expresadas por los autores no necesariamente reflejan la postura del editor de la publicación. Queda estrictamente prohibida la reproducción total o parcial de los contenidos e imágenes de la publicación sin previa autorización de la Universidad Autónoma de Zacatecas "Francisco García Salinas" a través de la Unidad Académica de Ingeniería Eléctrica.

Producción

Universidad Autónoma de Zacatecas "Francisco García Salinas"

Diseño y Producción

### Jorge Flores Troncoso

Diseño de Portada

José Ricardo Gómez Rodríguez

D.R. de la Presente Edición

Universidad Autónoma de Zacatecas "Francisco García Salinas" López Velarde 801, Centro 98010 Zacatecas, Zac. México

ISSN 2007-3585

DIFU100ci@ (léase difuciencia) Vol. 9, No.1, Mayo-Agosto 2015, es una publicación cuatrimestral editada por la Universidad Autónoma de Zacatecas, "Francisco García Salinas", a través de la Unidad Académica de Ingeniería Eléctrica. Jardín Juárez No. 147, Colonia Centro, Zacatecas, Zacatecas, C.P. 98000. Tel. (01 492) 925 6690. <http://www.uaz.edu.mx>, <http://difu100cia.uaz.edu.mx>. Editor responsable: Jorge Flores Troncoso, email: <jflorest@uaz.edu.mx>.

Reservas de Derechos al Uso Exclusivo No. 04-2015-060212215100-203, ISSN: 2007-3585, ambos otorgados por el Instituto Nacional de Derecho de Autor. Responsable de la última actualización de este número Jorge Flores Troncoso, López Velarde 801, Colonia Centro, Zacatecas, Zacatecas, C.P. 98000. Fecha de última actualización 30 de agosto de 2015.

Las opiniones expresadas por los autores no necesariamente reflejan la postura del editor de la publicación. Queda extrictamente prohibida la reproducción total o parcial de los contenidos e imágenes de la publicación sin previa autorización de la Universidad Autónoma de Zacatecas "Francisco García Salinas" a través de la Unidad Académica de Ingeniería Eléctrica.

> Hecho en México Made in Mexico

### Directorio

I. Q. Armando Silva Cháirez Rector Lic. Cuauhtémoc Rodríguez Aguirre Secretario General Dr. Miguel Rodríguez Jáquez Secretario Académico M. en A Emilio Morales Vera Secretario Administrativo M. en C. Hans Hiram Pacheco García Coord. Investigación y Posgrado Dra. Georgia Aralu González Pérez Coord. Depto. Editorial

### Editores Ejecutivos

Jorge Flores Troncoso, Editor en Jefe, UAZ, México Manuel Reta Hernández, UAZ, México Claudia Sifuentes Gallardo, UAZ, México

### Editores Asociados

Israel Alejandro Arriaga Trejo, CONACyT-UAZ, México Juvenal Villanueva Maldonado, CONACyT-UAZ, México Jorge Simón Rodríguez, CONACyT-UAZ, México Salvador Ibarra Delgado, UAZ, México Remberto Sandoval Aréchiga, UAZ México

### Grupo Revisor

Oliver Joekisch, University of Applied Sciences, Germany Ding Hongwei, Tongji University, China Robert Weissbach. , Penn State Erie, The Behrend College Naim Logic., Arizona Public Service Leonardo Acho Zuppa, U Politécnica de Catalunya, España Miguel Ándres, U. de Valencia, España Manuel Hernández Calviño, Universidad de La Habana, Cuba Luis C. García Santander, Universidad de Concepción, Chile José Angel González Fraga, UABC, México Omar Álvarez Xochihua, UABC, México Evelio Martínez Martńez, UABC, México Adrián Enciso Almanza, UABC, México Ramón Parra Michel, CINVESTAV, México Leonel Soriano Equigua, FIME-UCol, México Geminiano D. Martínez Ponce, CIO, México Jaime Sánchez García, CICESE México David H. Covarrubias Rosales, CICESE, México Enrique Pacheco Cabrera, AEM, México Ernesto García Domínguez, UAZ México Rafael Villela Varela, UAZ México Jorge de la Torre y Ramos, UAZ México Guillermo Romo Guzmán, UAZ México

### Contenido

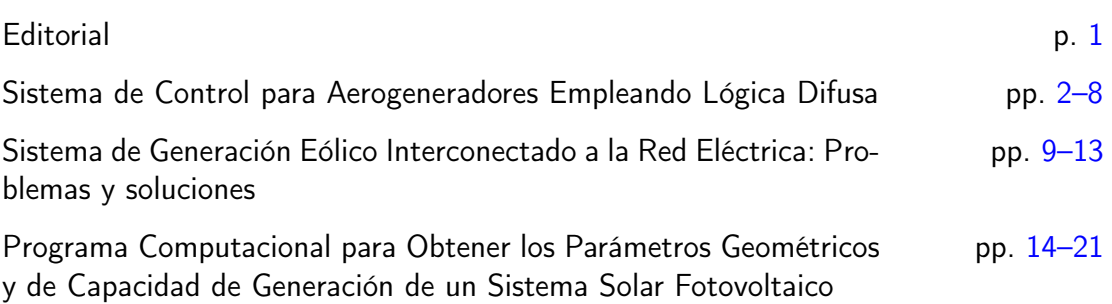

### <span id="page-4-0"></span>Editorial

La revista  $\mathcal{DIFU}_{100}ci@$  es una revista cuatrimestral que comenzó su publicación oficial en 2005. En mayo del 2012, la revista  $\mathcal{DIFU}_{100}ci@$  adquirió el ISSN. Desde entonces, se pretende contribuir a la difusión del conocimiento de la comunidad académica tanto nacional como internacional mediante la difusión de resultados de investigación de alta calidad. La Revista se centra en obras originales, que incluyen principalmente los estudios experimentales, análisis numéricos, estudios de casos y revisiones bibliográficas que proporcionan una significativa contribución a las áreas de ingeniería y tecnología en todas las disciplinas (Electrónica, Eléctrica, Ciencias de la Computación, Mecatrónica, Robótica, Telecomunicaciones, Procesamiento de señales, Ingeniería Industrial, Ingeniería de Control, y Bioingeniería).

Desde el comienzo, la revista ha buscado la mejora de los artículos aceptados para su publicación por un proceso de evaluación por pares o árbitro de los manuscritos recibidos. Estas evaluaciones son llevadas a cabo por expertos de reconocido prestigio por sus conocimientos y logros académicos, con el objetivo de asegurar que las publicaciones seleccionadas están contribuyendo al estado del arte en diferentes áreas de interés. Además, desde su inicio, la revista se ha abierto a los estudiantes y académicos a través del Sistema Open Journal, facilitando todo el proceso de presentación y publicación.

En este número, se publican trabajos relacionados con las energías renovables o energías del futuro. Las energías renovables producen electricidad a partir del sol, el viento y el agua. Son fuentes inagotables, y no deterioran el medio ambiente, además de ser más seguras en comparación de las energías primarias (petróleo, carbón y gas natural). Sin embargo, las energías renovables todavía presentan grandes dificultades de almacenamiento y son menos eficientes ya que las instalaciones tienen poca potencia y el coste de producción es elevado.

Agradezco a los autores y revisores, que se esfuerzan para mejorar la calidad de los manuscritos. Exhorto a todos los investigadores, académicos y estudiantes en las áreas de ingeniería y tecnología para que continúen sometiendo sus artículos en nuestra revista y contribuir a la noble difusión de la ciencia y la tecnología.

> Jorge Flores Troncoso Editor en Jefe, Revista  $\mathcal{DIFU}_{100}ci@$ Universidad Autónoma de Zacatecas

# <span id="page-5-0"></span>**Sistema de Control para Aerogeneradores Empleando Lógica Difusa**

Maximiliano Bueno López, Diego Felipe Barrero Leal, Sandra Yomary Garzón Lemos

Grupo de Investigación AVARC. Universidad de la Salle Bogotá, Programa de Ingeniería en Automatización. Sede Centro, Cra 2 No 10-70 piso 7 bloque C., Bogotá D.C.-Colombia. Tel. (571) 353 5360 Ext. 2522 mbueno@ lasalle. edu. co , dbarrero37@ unisalle. edu. co , sygarzon@ unisalle. edu. co

2015 Published by DIF U100*ci*@ http: // nautilus. uaz. edu. mx/ difu100cia

### **Resumen**

Los sistemas de conversión de energía eólica han evolucionado de forma considerable en su tamaño, capacidad y diseño, a pesar de esto no se ha logrado obtener el sistema ideal, debido al comportamiento del viento, el cual varía tanto geográficamente como temporalmente, convirtiéndose en una variable estocástica que dependiendo de su dirección afecta el rendimiento del sistema eólico. El principal reto en estos sistemas es posicionar el aerogenerador de manera que el viento haga contacto con sus aspas de manera perpendicular, para obtener así el mayor aprovechamiento eólico. En este trabajo se plantea como objetivo principal regular el nivel de potencia entregado por un aerogenerador de eje horizontal, considerando el problema de no linealidad del viento. Para tal fin, se diseña un controlador que permite a las palas del rotor girar alrededor de su eje longitudinal (variar el ángulo de paso) aprovechando al máximo la captación de energía proveniente del viento. La investigación propone el uso de lógica difusa, esto brinda la posibilidad (a diferencia del control convencional) de utilizar un sistema de control basado en un conjunto de reglas de actuación, especificadas mediante descriptores lingüísticos. Los resultados obtenidos permiten avanzar en el tema de energías renovables en Colombia y posicionar a la Universidad de La Salle como un referente en este tema.

Palabras clave: Aerogeneradores,, Control difuso,, Energias renovables.

### **1. Introducción**

os sistemas de generación eólica (SGE) aprove-<br>chan la energía proveniente del viento para pro-<br>ducir energía eléctrica lo que implica que sea una<br>energía renovable. De acuerdo con [9]; el consumo de os sistemas de generación eólica (SGE) aprovechan la energía proveniente del viento para producir energía eléctrica lo que implica que sea una energía en el mundo aumenta considerablemente, y la disponibilidad de los recursos naturales decrece con la

misma velocidad, hasta llegar al punto de que no se tengan los recursos suficientes para satisfacer toda la demanda que la sociedad impone; por ello, en el futuro será indispensable el desarrollo de nuevas formas de energía amigables con el medio ambiente. Acorde con el informe realizado a la Unidad de Planeación Minero Energética (UPME) por [5], la energía eólica tiene la ventaja de ser una fuente de energía que no genera emisiones de dióxido de carbono u otro residuo contaminante ayudando a contrarrestar el efecto invernadero y el cambio climático. Tecnológicamente, los sistemas de conversión de energía eólica han evolucionado de forma considerable, aunque aún no se ha logrado obtener el sistema ideal debido a la no linealidad y cambios repentinos de la velocidad del viento, que varía tanto geográficamente como temporalmente. Sin embargo, se han desarrollado diferentes estrategias de control de la potencia, que tienen como objetivo aprovechar al máximo el potencial energético del viento para producir energía. Así, lo que se pretende es aumentar la capacidad de captar la energía eólica en los aerogeneradores por parte de la turbina, controlando la incidencia de la velocidad de entrada a la misma, esto se logra al variar la posición de la góndola del aerogenerador según la adquisición de las variables medidas. Estas variables serán la velocidad del viento y la dirección del mismo.

### **2. GENERALIDADES SOBRE SISTEMAS DE CON-VERSIÓN DE ENERGÍA EÓLICA**

Un Sistema de Conversión de Energía Eólica (SCEE) se define en [3] como el encargado de convertir la energía cinética del viento en energía eléctrica con las características necesarias para su utilización, ya sea en el almacenamiento de energía o en la inyección a la red eléctrica. Este proceso de conversión a energía eléctrica de los aerogeneradores se resume en la Figura 1.

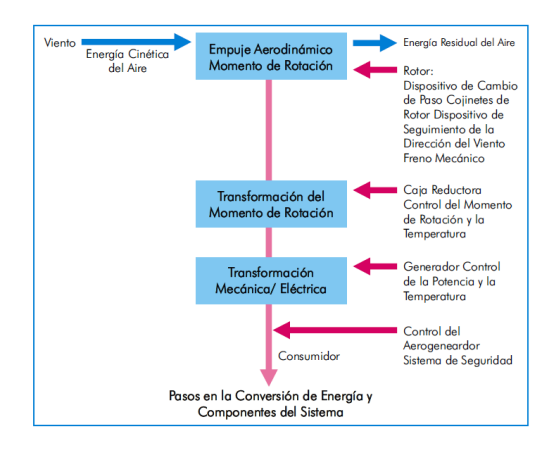

Figura 1. Esquema de conversión de energía eólica [11]

Los SCEE son clasificados de acuerdo a los diferentes tipos de turbinas en dos categorías: de eje horizontal y de eje vertical. [14]. Un aerogenerador está compuesto por la góndola, las palas del rotor, buje, multiplicador, generador eléctrico y el sistema de control. La Figura 2 muestra cada una de estas partes.

La aerodinámica de las palas en una turbina de viento aporta un conocimiento importante para entender el principio de funcionamiento de un aerogenerador, el cual está ligado a unos conceptos fundamentales como fuerza de sustentación, velocidad específica y ángulo de paso. De acuerdo con la guía de aplicaciones técnicas para plantas eólicas [1]; las aspas de los aerogeneradores son diseñadas con una geometría particular con el fin de producir, en presencia de viento circulante, una diferencia de presiones entre la parte superior e inferior del ala.

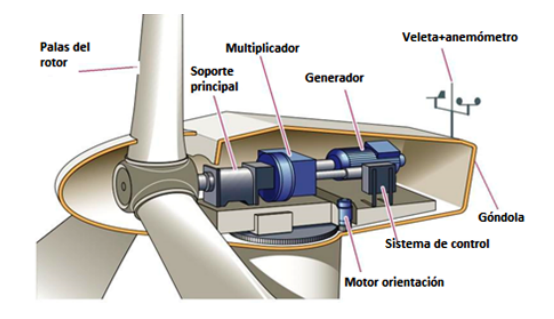

Figura 2. Principales partes de un aerogenerador.

La fuerza de sustentación en las palas de la turbina es la responsable de provocar la rotación característica en las turbinas de eje horizontal, incidiendo directamente sobre el par del rotor de la máquina y se calcula mediante la ecuación (1).

*Fuerza Sustentación* = 
$$
0.5\rho S C_L V^2
$$
 (1)

donde ρ es la densidad del fluido, *V* es la velocidad del viento, *S* es el área de referencia del cuerpo (también llamado "superficie alar") y *C<sup>L</sup>* es el coeficiente de sustentación, que depende directamente del ángulo de ataque del viento.

De acuerdo a la ecuación (1), si se incrementa el ángulo de incidencia sobre las aspas se obtendrá una mayor fuerza de sustentación y un mayor par, de aquí la importancia de manipular este ángulo de incidencia para las especificaciones de potencia que demanda el aerogenerador.

La velocidad especifica (que se denota con la sigla  $\lambda$ ), se define como la relación entre la velocidad tangencial en el extremo de la pala (*u*) y la velocidad del viento sobre las aspas (*V*), que se pueden observar en la expresión para la velocidad específica es la siguiente:

$$
\lambda = \frac{u}{V} = \frac{\omega r}{V} \tag{2}
$$

donde *r* es el radio del rotor y ω Velocidad angular de rotación (*rad*/*seg*).

### **3. TEORÍA DE CONTROL APLICADA EN AEROGE-NERADORES**

El principal objetivo para el control de potencia en aerogeneradores es maximizar la captura de energía proveniente del viento considerando las restricciones de operación como potencia nominal, velocidad nominal y velocidad de desconexión (condicionar la potencia generada para cumplir los estándares de interconexión). Esto considera también las cargas mecánicas excesivas sobre el aerogenerador producto de fluctuaciones bruscas sobre el sistema.

El objetivo de control estará enfocado en la regulación de potencia, por ello es importante conocer que un generador eólico sigue la curva de potencia que se aprecia en la Figura 3, la cual es característica de cada máquina y es obtenida por los fabricantes en laboratorios con condiciones especiales para su elaboración y se encuentra normalizada según la IEC-61400 [2]. El primer objetivo se encuentra en la región 2, que corresponde a maximizar la extracción de energía eólica donde las velocidades del viento son bajas y las cargas estructurales también son relativamente pequeñas. El segundo objetivo, en la región 3, con velocidades de viento altas y con un crecimiento de las cargas estructurales, es limitar dichas cargas pero manteniendo la producción de potencia eléctrica, por lo que es necesario limitar la potencia a un valor nominal. Si se superan las velocidades de viento de la región 3, el sistema deberá hacer un paro forzado de la máquina, protegiéndola de cargas aerodinámicas excesivamente altas que puedan generar daño a los equipos y a las personas [10].

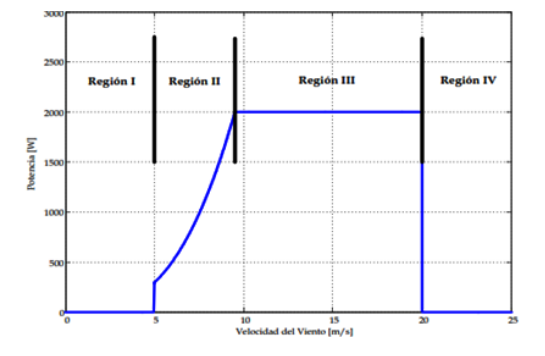

Figura 3. Potencia generada en un aerogenerador en función de la velocidad del viento [3].

### **3.1. Métodos de control implementados en generadores eólicos**

Existen varias estrategias de control que han sido aplicadas en el campo de aerogeneradores. En el estudio desarrollado por [17] aplicaron una combinación entre el control adaptativo y el control no lineal para regular la velocidad del rotor, lo cual es necesario para aumentar la eficiencia de generación de potencia. En [15] presentaron el desarrollo del control del ángulo de paso a través de control adaptativo usando un regulador de auto sintonía que tiene un método de identificación de mínimos cuadrados. En [12] se propuso un método de control que trabaja en un amplio rango de velocidades conmutando entre 5 controladores *H*<sup>∞</sup> que fueron acondicionados apropiadamente por medio de la aproximación de observadores.

### **3.2. Control Difuso aplicado en aerogeneradores**

El control por lógica difusa emula la forma en que un ser humano toma a través de una serie de reglas. En los Sistemas de Conversión de Energía Eólica debido a que no se tiene un sistema lineal, las estrategias convencionales de control no tendrán un funcionamiento ideal, así pues la técnica de control difusa es idónea para trabajar en estos tipos de sistemas. En [16] se presenta un controlador difuso para controlar el momento de rotación del rotor aerodinámico y el momento inverso del generador. Se realizaron simulaciones y fueron comparadas con las realizadas por un controlador PID obteniendo mejores resultados. En [4] se presenta un control basado en lógica difusa para un SCEE con un SCIG conectado a la red eléctrica y que tenía como objetivo mantener constante la velocidad del generador para diferentes velocidades del viento. En [8] diseñó un controlador difuso que controla la extracción de la energía eólica, aplicado al control del ángulo de paso. La velocidad está regulada por otro controlador difuso que actúa sobre el torque del generador de modo que siga el valor de referencia generado por un estimador óptimo de la velocidad angular.

### **4. MODELO DEL SISTEMA DE CONVERSIÓN DE ENERGÍA EÓLICA**

La turbina del SCEE es el elemento clave para comprender el proceso de conversión de la energía proveniente del viento en potencia mecánica en el rotor del aerogenerador y a partir de allí finalmente obtener la potencia eléctrica generada inyectada a la red, debido a esto se debe tener claro el modelo dinámico de la turbina en función de la velocidad del viento que llegan al sistema y a partir de este estudiar la estrategia de control adecuada para cumplir con un nivel de potencia eléctrica demandada.

### **4.1. Caracterización de la potencia disponible en el viento**

Para generar potencia eléctrica en la turbina eólica debe existir primero una transformación de la energía cinética del viento en energía mecánica de rotación. En [6] se afirma que en una masa de flujo de aire constante de área circular, que pasa a través del área del disco de una turbina, el flujo de la masa de aire es función de la densidad del aire ρ y de su velocidad *v*. El modelo del rotor es definido por la potencia aerodinámica obtenida desde la energía cinética del viento, por lo que se parte de que la energía cinética en el aire de un objeto de masa (*m*), moviéndose con una velocidad (*v*) está dada por la ecuación (3).

$$
E = \frac{1}{2}mv^2\tag{3}
$$

Por lo tanto, la potencia del aire en movimiento se obtiene derivando la ecuación (3), asumiendo que la velocidad del viento (*v*) se obtiene mediante la ecuación (4)

$$
P_v = \frac{dE}{dX} = \frac{1}{2}mv^2
$$
 (4)

donde *m*˙ es el flujo de masa del aire por segundo. A su vez, el flujo de masa del aire por segundo se expresa por medio de la ecuación (5).

$$
\dot{m} = \rho A v \tag{5}
$$

donde ρ es la densidad del aire, *A* es el área que es atravesada por el aire y *v* es la velocidad del viento.

Sustituyendo la ecuación (5) en (4) se tiene

$$
P_{viento} = \frac{1}{2} \rho A v^3 \tag{6}
$$

Debido a que *A* es el área que barren las palas de la turbina, es posible expresarla como:

$$
A = \pi r^2 \tag{7}
$$

donde *r* corresponde al radio del rotor. De este modo, al reemplazar en la potencia del viento se tiene que, finalmente la potencia en la turbina está dada por ec. (8)

$$
P_{viento} = \frac{1}{2} \rho \pi r^2 v^3 \tag{8}
$$

### **4.2. Potencia útil para generación de energía eléctrica**

La potencia útil para el aerogenerador será aquella potencia transferida por el viento a la turbina, sin embargo, la energía cinética del aire no puede ser convertida en energía mecánica en su totalidad debido a que en las etapas de conversión, el aire se frena. En una turbina eólica ideal, la velocidad del viento se reduce según la ley de Betz, la cual indica que solo es posible convertir el 59 % de la energía cinética del viento en energía mecánica [3]. La potencia útil para la turbina se puede calcular considerando las pérdidas por unidad de tiempo, de energía cinética del viento al pasar por la hélice, esto se observa en la ecuación (9),

$$
P_{util} = \frac{(-\Delta E k)}{\Delta t} = \frac{(E k_1 - E k_2)}{\Delta t} = \frac{(\frac{1}{2} m v_1^2 - \frac{1}{2} m v_2^2)}{\Delta t}
$$
(9)

donde ∆*Ek* Corresponde a la diferencia entre la energía cinética antes y después de atravesar las aspas (*Ek*<sup>1</sup> y  $Ek<sub>2</sub>$ ) respectivamente,  $v<sub>1</sub>$  Es la velocidad que se dirige hacia las aspas (antes de la hélice),  $v_2$  Es la velocidad del viento después de atravesar las aspas.

Reemplazando el flujo de masa de aire (*m*) en la ecuación (9) se tiene

$$
P_{util} = \frac{1}{2} \rho A v (v_1^2 - v_2^2)
$$
 (10)

La potencia transferida al rotor de la turbina eólica se reduce a un producto entre la potencia obtenida del viento por un coeficiente; este valor es llamado coeficiente de potencia, *C<sup>p</sup>* . El coeficiente de potencia se puede interpretar como el rendimiento que presenta el rotor eólico y depende fundamentalmente de la velocidad del viento, de la velocidad de giro de la turbina y del ángulo de paso de las palas [7].

El coeficiente de potencia depende del ángulo de paso de pala,  $\beta$ , y el coeficiente de velocidad específica de rotación, λ. El coeficiente *C<sup>p</sup>* como función de λ y β, viene dado por la ecuación (11).

$$
C_p(\lambda, \beta) = c_1 \left( \frac{c_2}{\lambda_i} - c_3 \beta - c_4 \right) e^{-\frac{C_5}{\lambda_i}} + c_6 \qquad (11)
$$

con  $c_1 = 0.5176$ ,  $c_2 = 116$ ,  $c_3 = 0.4$ ,  $c_4 = 5$ ,  $c_5 = 21$  $y \, c_6 = 0.0068.$ 

El máximo valor de *C<sup>p</sup>* está limitado de igual manera por La ley de Betz. La Figura 4 muestra la relación entre la velocidad específica y el ángulo de ataque con el coeficiente de potencia en una turbina de viento, que a su vez, representa el desempeño de la turbina eólica para la extracción de la máxima potencia.

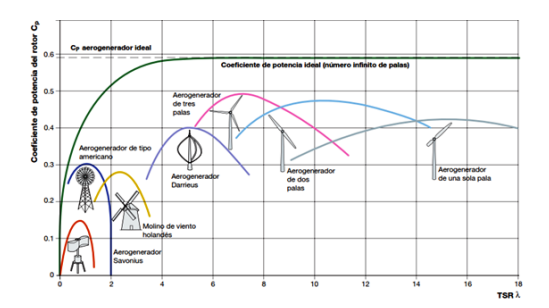

Figura 4. Coeficiente de potencia en función de la velocidad específica y el ángulo de paso de las palas. [13]

### **5. DISEÑO DEL CONTROLADOR DIFUSO**

El creciente desarrollo tecnológico de las últimas décadas ha permitido la implementación de sistemas de control inteligente que emulan el comportamiento del ser humano para tomar decisiones complejas con una precisión mayor que los sistemas de control convencionales. El controlador debe ser capaz de responder frente a las variaciones que presenten las variables de entrada las cuales son velocidad del viento obtenida del modelo (*Vviento*), señal de error de potencia (∆*P*) y variación de error de potencia (δ(∆*P*)). De este modo con las variables de entrada ya establecidas se procedió a aplicar el conjunto de reglas IF-THEN utilizando el Toolbox de lógica difusa disponible en matlab siguiendo la estructura de control mostrada en la Figura 5.

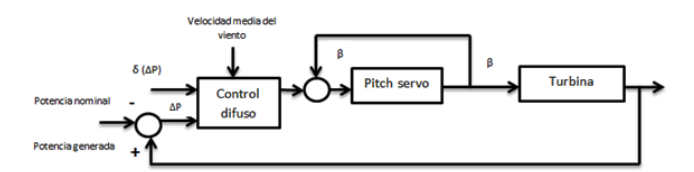

Figura 5. Estrategia de control difuso sobre el aerogenerador.

### **6. RESULTADOS DEL CONTROLADOR OBTENI-DOS MEDIANTE SIMULACIÓN**

En esta sección se exponen los resultados obtenidos para el sistema de generación eólica estudiado, los cuales se pueden sintetizar en tres partes principales.

### **6.1. Velocidad del Viento**

Es conveniente mencionar que la función propuesta de velocidad del viento utilizada plantea un mayor reto para el controlador diseñado. En múltiples trabajos consultados se observa que la velocidad del viento es constante por intervalos de tiempo. La Figura 6 muestra el modelo del viento empleado como entrada en las pruebas realizadas al controlador.

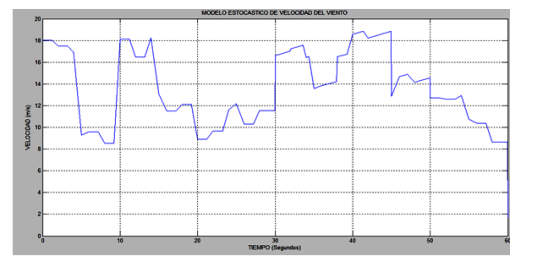

Figura 6. Velocidad estocástica del viento.

### **6.2. Modelo de la Turbina Eólica**

La turbina debe lograr seguir la curva de potencia para diferentes velocidades del viento y en cada etapa tener ciertos comportamientos como se ve en la Figura 7. En la región I (desconexión) las velocidades de viento son tan bajas que el aerogenerador no es capaz de arrancar, por lo tanto no se considera. En la región II (bajas velocidades entre 5 − 10 *m*/*s*) la turbina eólica debe llegar a su valor de potencia nominal lo más rápido posible a medida que incrementa la velocidad del viento. El controlador tiene como variable de entrada la velocidad del viento en (*m*/*s*) y el error de potencia, como variable de salida se utiliza el ángulo de paso en grados.

Se optó por tomar funciones de pertenencia ya establecidas de un controlador Mandani propuesto por [18]. Para cada una de las variables se proponen nueve conjuntos difusos: negativo amplio (NL), negativo medio amplio (NML), negativo medio (NM), negativo pequeño (NS), cero (ZE), positivo pequeño (PS), positivo medio (PM), positivo medio amplio (PML), positivo amplio (PL). Para la velocidad del viento se tomaron tres conjuntos difusos que corresponden a positivo pequeño (PS), positivo medio (PM), positivo amplio (PL). Para la función de pertenencia de error de potencia (∆*P*) se tomaron 5 conjuntos difusos (NL, NS, ZE, PS, PL) como se puede apreciar en la Figura 8.

En cuanto a la función de pertenencia de variación de error de potencia (δ(∆*P*)), se pueden identificar 5 conjuntos difusos (NL, NS, ZE, PS, PL), los cuales son representados en la Figura 9.

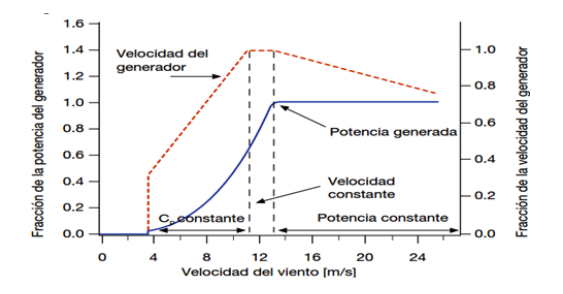

Figura 7. Comportamiento de la turbina para cada región.

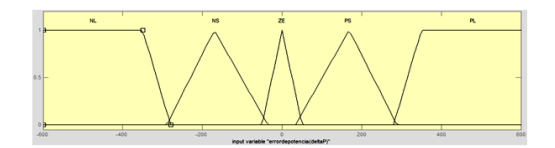

Figura 8. Función de pertenencia de error de potencia (∆*P*).

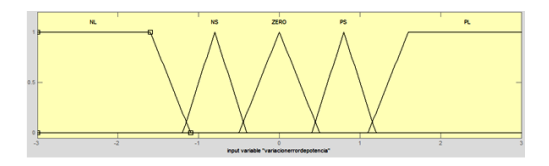

Figura 9. Función de pertenencia de variación de error de potencia (δ(∆*P*)).

En lo que respecta al diseño del controlador, se seleccionó una variable de entrada que es la correspondiente a la velocidad del viento, ya que esta variable es función directa de la potencia de salida del aerogenerador. Así pues, logrando variar el ángulo de paso respecto a las velocidades que se tengan a la entrada, se estará manipulando directamente la potencia de salida.

De acuerdo a la curva de potencia del aerogenerador, hay dos regiones clave donde debe actuar el control y con base a ello se han creado los conjuntos difusos.

En la Tabla 1 se presentan el conjunto de reglas empleado.

La principal función del controlador es garantizar que la turbina eólica siga siempre la curva de potencia; en caso de presentarse bajas velocidades del viento se debe mantener un ángulo de paso fijo a cero grados con el fin de capturar toda la energía proveniente del viento hasta su valor nominal. En la segunda región el control del ángulo de paso debe tratar de mantener el nivel de potencia nominal para el cual fue diseñado y como se ve en la Figura 10, el control busca seguir la potencia de referencia de 1.5 *MW*.

En la Figura 11 puede verse que en la región que se desea maximizar la potencia de salida, el ángulo de paso es igual a cero y conforme la velocidad del viento va creciendo, el ángulo de paso también debe aumentar para disminuir el ángulo de ataque en las aspas del aerogenerador haciendo que éste entre en el estado de pérdida de la sustentación y logre reducir la potencia en la salida. Para velocidades muy elevadas, las palas giran tan rápido que se convierten en una pared frente al viento incidente de manera que este, en lugar de cruzarlas, las esquiva, con la consiguiente anulación de la potencia extraída.

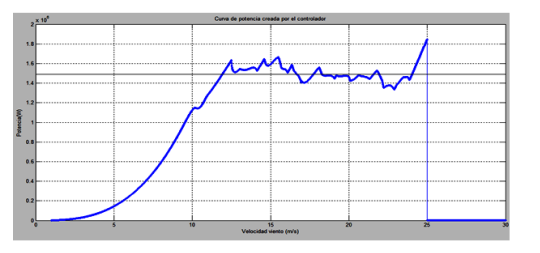

Figura 10. Curva de potencia seguida por el controlador.

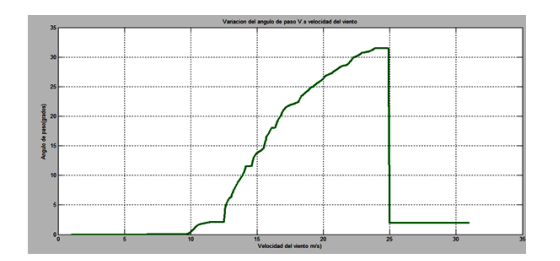

Figura 11. Variación del ángulo de paso para alcanzar la curva de potencia.

Es posible observar en la Figura 11 que el controlador diseñado es estable, esto basándose en la definición de estabilidad de un sistema no lineal, la cual establece que ante una entrada acotada, la salida también debe serlo.

### **7. CONCLUSIONES**

El trabajo presentado permite demostrar que la potencia de salida de un aerogenerador puede ser llevada a un valor de salida constante a pesar de las variaciones en la velocidad del viento. El control difuso utilizado en sistemas de energía renovables es una buena opción para extraer máxima potencia de estos.

| Vm                        | PS         |            |           |            | PM         |            |           |           | PL        |            |            |           |           |    |            |
|---------------------------|------------|------------|-----------|------------|------------|------------|-----------|-----------|-----------|------------|------------|-----------|-----------|----|------------|
| $\delta\Delta P/\Delta P$ | NL.        | ΝS         | ZΕ        | PS         | PL         | NL         | ΝS        | ZΕ        | PS        | PL         | NL         | <b>NS</b> | ZΕ        | PS | PL         |
| <b>NL</b>                 | NL         | <b>NML</b> | <b>NM</b> | NΜ         | PS         | <b>NL</b>  | <b>NM</b> | <b>NM</b> | ΝS        | PS         | <b>NML</b> | NΜ        | <b>NS</b> | ΝS | PS         |
| <b>NS</b>                 | NL         | <b>NM</b>  | ΝS        | PS         | PM         | <b>NML</b> | <b>NM</b> | <b>NS</b> | PS        | PM         | <b>NML</b> | NΜ        | <b>NS</b> | ZΕ | PS         |
| ZΕ                        | <b>NML</b> | NS         | ZΕ        | PS         | <b>PML</b> | ΝM         | ΝS        | ZΕ        | <b>PS</b> | PM         | ΝM         | <b>NS</b> | ZΕ        | PS | PM         |
| PS                        | ΝM         | <b>NS</b>  | PS        | <b>PM</b>  | PL         | <b>NM</b>  | <b>NS</b> | PS        | <b>PM</b> | <b>PML</b> | ΝS         | ZΕ        | PS        | PM | <b>PML</b> |
| PI                        | ΝS         | <b>PM</b>  | <b>PM</b> | <b>PML</b> | PL         | <b>NS</b>  | PS        | <b>PM</b> | <b>PM</b> | PL         | ΝS         | PS        | PS        | PM | <b>PML</b> |

Tabla 1. Reglas difusas Mandani.

#### **Referencias**

- [1] ABB Cuaderno de aplicaciones técnicas. Plantas Eólicas., 2012.
- [2] Borja, M.A. Instituto de Investigaciones Eléctricas. Recuperado el 2012. http://genc.iie.org.mx/genc/eolica/libroo/ 1999
- [3] Castillo, O. C. Estudio de técnicas de control de rectificadores Boost Trifásicos con filtro LCL para reducción de distorsión armónica en corriente, aplicadas al rocesado eficiente de energía en aerogeneradores síncronos de imanes permanentes a velocidad variable., 2012. Universidad Politecnica de Valencia.
- [4] C.H.S. Kumar, A. S. Fuzzy logic based control of wind turbine driven squirrel cage induction generator connected to grid. International Conference on Power Electronics, Drives and Energy Systems, 2006
- [5] CORPOEMA, C. E. DIAGNÓSTICO DE LAS FUENTES NO CONVENCIONALES DE ENERGIA (FNCE) EN COLOMBIA., 2010. Bogota, Colombia.
- [6] Fernández Diez, P. (s.f.). Energía Eólica. Cantabria, España: Escuela Politécnica Superior de Ingeniería.
- [7] Funes Ruiz, J. F. ANÁLISIS SIMPLIFICADO DE LA RESPUES-TA ESTRUCTURAL DE UNA PALA DE AEROGENERADOR., 2009. Madrid, España.
- [8] Gonzaga., C. A. Fuzzy-logic control system of a variablespeed variable-pitch wind-turbine and a double-fed induction generator. Seventh International Conference on Intelligent Systems Design and Applications. pp. 252-257, 2007.
- [9] GWEC, G. W. GLOBAL WIND REPORT, ANUAL MARKET UPDATE, 2013.
- [10] Holley, W. Wind turbine dynamics and control- issues and challenges. Procedings of the 2003 American Control Conference.
- [11] Jannini, R., et al, Energía Eólica. Teoría y características de instalaciones. pág. 28, 2013
- [12] Kraan, & Bongers. Control of a wind turbine using several linear robust controllers Procedings of the 32nd IEEE Conference on Decision and Control. 1993
- [13] Lubosny, Z. Wind Turbine Operation in Electric Power Systems. Springer., 2003
- [14] Mathew, S. Wind energy: Fundamentals, Resources Analysis and Economics. Springer. 2006.
- [15] R.Sakamoto, T. T. Output power leveling of wind turbine generator by pitch angle control using adaptative control method. IEEE. International Conference on Power System Technology. 2004
- [16] X. Zhang, W. W. Fuzzy control of variable speed wind turbine. Proceedings of The Sixth World Congress on Intelligent Control and Automation. 2006
- [17] Y.D. Song, B. D. Control of wind turbines using nonlinear adaptative field excitation algorithms. Procedings of the 2000 American Control Conference. 2000
- [18] Zhang J., et al, Pitch Angle Control for Variable speed Wind Turbine. DRPT2008 6-9 April 2008, Nanjing China.

## <span id="page-12-0"></span>**Sistema de Generación Eólico Interconectado a la Red Eléctrica: Problemas y soluciones**

I. López-García<sup>1</sup>, J. Jiménez-González<sup>1</sup>, H. López-García<sup>2</sup>, F. Beltrán-Carbajal<sup>1</sup>, F. González-Montañez<sup>1</sup>, H. Canseco-García<sup>1</sup>

<sup>1</sup>Universidad Autónoma Metropolitana, Unidad Azcapotzalco Departamento de Energía, Área de Ingeniería Energética y Electromagnética  $^{\nabla^2}$ . Av. San Pablo Xalpa 180, Col. Reynosa Tamaulipas, Azcapotzalco, Ciudad de México, D.F., México, 02200. ilg@ correo. azc. uam. mx , joseph31. ja@ gmail. com

2 Instituto Politécnico Nacional, Unidad Zacantenco Sección de Estudios de Posgrado e Investigación Escuela Superior de Ingeniería Mecánica y Eléctrica Unidad Profesional Adolfo López Mateos, Col. Lindavista Zacatenco, Ciudad de México, D.F., México, 07738.

2015 Published by DIF U100*ci*@ http: // nautilus. uaz. edu. mx/ difu100cia

### **Resumen**

En este trabajo se presenta un análisis de los problemas que surgen cuando un Sistema de Generación Eólico basado en un Generador de Inducción Doblemente Alimentado interconectado a la red eléctrica cuando opera bajo una condición distinta del punto máximo de operación. Los problemas se formulan a partir del planteamiento de la ecuación de balance de potencia entre este sistema de conversión de energía y la red eléctrica y su solución. La ecuación de balance de potencia se formula a través de la dinámica del coeficiente de potencia de la turbina eólica, asumiendo una velocidad de viento constante y bajo una condición de despacho de potencia activa y reactiva hacia la red eléctrica.

Palabras clave: Sistemas de Generación Eólicos, Balance de Potencia, Generación Eólica.

### **1. Introducción**

n la actualidad la generación de energía eléctrica<br>
a través de fuentes de energía renovables dejó de<br>
ser una utopía para convertirse en una realidad.<br>
Por ello, todos los problemas inherentes a este tema n la actualidad la generación de energía eléctrica a través de fuentes de energía renovables dejó de ser una utopía para convertirse en una realidad. (uso de combustibles fósiles, por ejemplo) han generado gran interés a nivel mundial, como así lo muestra

la literatura especializada [1, 2]. En este sentido, los sistemas de generación eólicos han cobrado particular importancia debido a su factor costo-beneficio en comparación a las demás fuentes de energías renovables [1, 3]. El Sistema de Generación Eólico (SGE) basado en un Generador de Inducción Doblemente Alimentado (GIDA) es de los más importantes debido a su capacidad instalada [3, 4]. El funcionamiento de un SGE se puede resumir en dos procesos de conversión de energía; en el primero se transforma la energía cinética del viento en energía mecánica a través de una turbina, en el segundo, esta energía mecánica se transforma en energía eléctrica utilizando un generador. El diseño y operación de este tipo de sistemas requiere un entendimiento adecuado de distintas disciplinas, como ingeniería mecánica, eléctrica, electrónica y control [3]-[9]. El principal problema con los SGE es la naturaleza estocástica de la dinámica del viento, por lo que su interacción con la red eléctrica no se ha comprendido en su totalidad. A diferencia de las centrales eléctricas convencionales (termoeléctricas, hidroeléctricas, ciclo combinado, etc.), el carácter aleatorio del viento rompe con el principio de mantener la confiabilidad de la red eléctrica a través de fuentes de energía controlada.

Debido a la creciente capacidad de instalación de este tipo de SGE, se ha discutido fuertemente la pertinencia de ver también a este sistema de generación de energía de ver también a este sistema de generación de energía<br>como fuente de potencia reactiva [10], apoyado en la capacidad del GIDA en el despacho de potencia reacsuperiode del capital en el desperanto de perenera rede<br>tiva [11, 12]. Uno de los propósitos de este trabajo es mostrar que este SGE puede despachar potencia activa y reactiva a la red eléctrica a través del planteamiento .<br>de una ecuación de balance de potencia. El problema es que esta ecuación es trascendental [13, 14] por lo que, implica el uso de métodos numéricos para su solución. Por ello en este trabajo se resuelve este problema a través de la gráfica de la ecuación con la finalidad de mostrar ambas soluciones simultáneamente.

El resto del trabajo está organizado de la siguiente manera: en la sección 2 se describe el SGE como un grupo de subsistemas, la sección 3 describe el análisis **2. Sistema de Conversión de Energía Eólica** de flujos de potencia, la sección 4 muestra la solución propuesta al problema y algunos resultados numéricos obtenidos y finalmente en la sección 5 se dan conclusiones importantes de este trabajo.

### 2. Sistema de Conversión de Energía Eólica

Desde una perspectiva de sistemas dinámicos, el SGE consiste de varios subsistemas, como se muestra en la Figura 1. Puede verse que la turbina y la caja de engranes forman el subsistema mecánico. El GIDA forma un subsistema eléctrico, así como la red eléctrica que se representa como un bus infinito [15]. El otros subsistema lo forma un convertidor de potencia bidireccional, conocido como convertidor back-to-back [16]. Si consideramos conocidos los subsistemas 1, 3 y 4, la **2.1. Modelo del GIDA** dinámica del SGE se puede representar únicamente con el modelo del GIDA, tomando la dinámica de los otros subsistemas como entradas [17].

<u>condiciones balanceadas de la condiciones balanceadas de la condicional de la condicional de la condicional de</u>

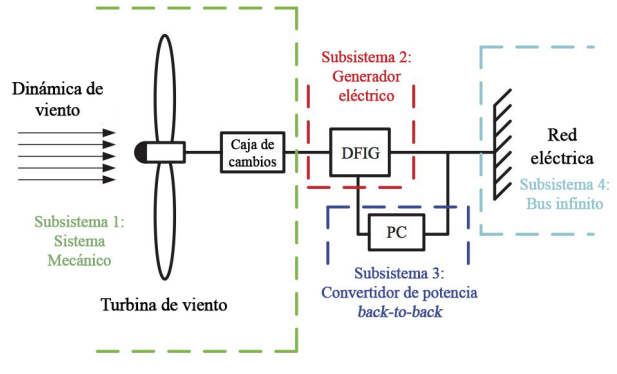

Figura 1. Sistema de Generación Eólico Figura 1. Sistema de Generación Eólico

### Linealidad en el circuito magnético (no hay satura-**2.1. Modelo del GIDA**

Se considerarán las siguientes suposiciones para la operación del GIDA:

- Condiciones balanceadas
- Linealidad en el circuito magnético (no hay satura $s<sub>1</sub>$ :  $s<sub>1</sub>$ :  $s$ ción)
	- Parámetros invariantes por calentamiento
	- Fuerza magnetomotriz libre de armónicos

(1b) De esta forma, podemos representar al GIDA con el *J*ω˙ = *Lsri T <sup>s</sup>* − *B*ω + *T<sup>m</sup>* (1c) siguiente modelo en el marco de referencia dq0 [11]:

$$
\dot{\Psi}_s = -\omega_s L_s \mathbf{J} i_s - \omega_s L_{sr} \mathbf{J} i_r - R_s i_s + u_s \tag{1a}
$$

$$
\dot{\Psi}_r = -(\omega_s - \omega) L_{sr} \mathbf{J} i_s - (\omega_s - \omega) L_r \mathbf{J} i_r - R_r i_r + u_r
$$
\n(1b)

$$
J\dot{\omega} = L_{sr}i_s^T - B\omega + T_m \tag{1c}
$$

donde  $T_m$  es el par que entrega la turbina eólica y depende de la velocidad mecánica del rotor  $(\omega)$  y la velocidad del viento (*v*). El término  $L_{sr}i_s^T\mathbf{J}i_r = T_g$  es el par electromagnético generado por la máquina de inducción [17]. En el modelo,  $L_s$  y  $L_r$  son las autoinductancias del esmutua,  $R_s$  y  $R_r$  son las resistencias de los devanados,  $\omega_s$ es la velocidad del marco de relerencia, *J* es el momen-<br>to de inercia del rotor y *B* es el coeficiente de fricción. **Además, consideraremos los siguientes vectores:** tator y del rotor, respectivamente, *Lsr* es la inductancia es la velocidad del marco de referencia, *J* es el momen-

$$
i_{s} = [i_{sd}, i_{sq}]^{T}
$$

$$
i_{r} = [i_{rd}, i_{rq}]^{T}
$$

$$
u_{s} = [U, 0]^{T}
$$

$$
u_{r} = [u_{rd}, u_{rq}]^{T}
$$

$$
\Psi_{s} = [\Psi_{sd}, \Psi_{sq}]^{T}
$$

$$
\Psi_{r} = [\Psi_{rd}, \Psi_{rq}]^{T}
$$

$$
\mathbf{J} = \begin{bmatrix} 0 & -1 \\ 1 & 0 \end{bmatrix}
$$

<sup>3</sup>*C<sup>p</sup>* (λ, β) (2)

*P<sup>m</sup>* = 1 ρπ*R* 2 *v*

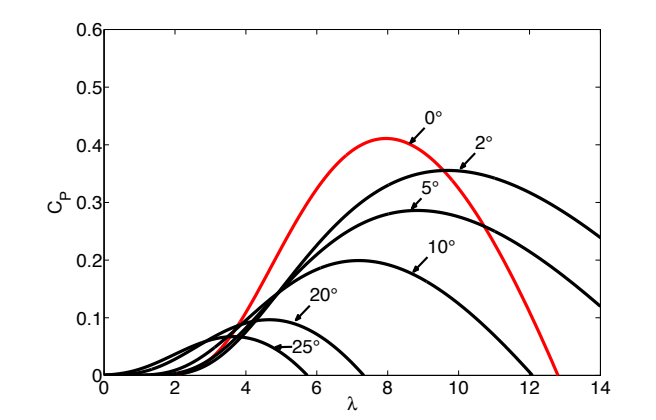

Figure 2: Power coefficient  $P$ Figura 2. Coeficiente de potencia  $C_p$  con diferentes ángulos de ataque.

#### 2.2. Modelo de la turbina eólica  $\overline{\mathbf{a}}$

La potencia mecánica captada por la turbina está dada por la siguiente ecuación no lineal [1, 6]:  $b_n$  in the following equation  $\mathbf{5}$ 

$$
P_m = \frac{1}{2} \rho \pi R^2 v^3 C_p (\lambda, \beta)
$$
 (2)

donde R es el radio del área de barrido de los álabes de la turbina,  $\rho$  es la densidad del viento y  $C_p$  es el coeficiente de potencia de la turbina y representa el porcentaje de energía eólica que se transforma en energía mecánica en el eje del rotor. Nótese que este coeficiente depende de dos variables: el índice de la velocidad de punta  $\lambda$  y el ángulo de ataque de los álabes  $\beta$ . El análisis hecho en este trabajo considera un ángulo de ataque igual a cero ( $\beta = 0$ ). Esta condición de operación se puede ver en la línea roja de la Figura 2. El límite físico de este coeficiente es 59.26% y se conoce como el límite de Bentz [18]. El índice de velocidad de punta **está dado por la Ecuación (3):**<br>está dado por la Ecuación (3): *v*

$$
\lambda = \frac{\omega R}{v} \tag{3}
$$

Con un ángulo de ataque igual a cero, el coeficiente de potencia de la turbina tiene la forma mostrada en la<br>Faussián (4): Ecuación (4):

$$
C_p(\lambda) = \left[\frac{60.042}{\frac{\lambda}{1 - 0.035\lambda}}\right] e^{\frac{-21}{\frac{\lambda}{1 - 0.035\lambda}}} + 0.0068\lambda \tag{4}
$$

De la expresión (4) es evidente el problema es que la potencia captada por la turbina eólica tiene una naturaleza no lineal, por lo que su análisis resulta complicado. En la siguiente sección se mostrará cómo impacta este comportamiento en la interconexión a la red. leza no lineal, por lo que su análisis resulta complicado.  $E$ r la copiesión (4) es evidente el problema es que la siguienta este montente el problema este de la siguienta este de la siguienta este de la siguienta este de la siguienta este de la siguienta este de la siguienta est

Desde la perspectiva de sistemas planteada en la

### **3. Análisis de flujos de potencia**

Desde la perspectiva de sistemas planteada en la **Figura 1 es importante señalar que la potencia activa** que se despacha en el estator del generador no es la potencia que se entrega a la red. Como se muestra en la Figura 3, el nodo de conexión entre el SGE y la red eléctrica se tiene el problema de que la potencia activa entregada a la red depende de la potencia entregada por el generador desde el estator y rotor, y las pérdidas por efecto Joule en estos devanados. Este flujo de potencia está definida en la Ecuación (5): *PRE* = *P<sup>s</sup>* ± *P<sup>r</sup>* − *PsJ* − *PrJ* (5)

$$
P_{RE} = P_s \pm P_r - P_{sJ} - P_{rJ} \tag{5}
$$

donde los subíndices *J* indican las pérdidas por efecto donde los subíndices *J* indican las pérdidas por efecto Joule y el signo ± indica el cambio de dirección de la Joule y el signo ± indica el cambio de dirección de la potencia activa desde el rotor del GIDA (condición de potencia activa desde el rotor del GIDA (condición de operación subsíncrona y supersíncrona), el cual es una oepración subsíncrona y supersíncrona), el cual es una característica particular de los SGE basados en este característica particular de los SGE basados en este tipo generador $[11, 3, 1]$ .

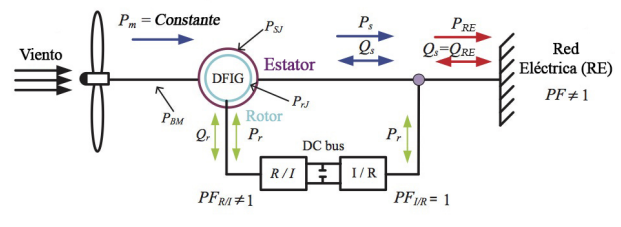

Figura 3. Flujos de potencia en un SGE. Figura 3. Flujos de potencia en un SGE.

estator y rotor de la máquina se puede resolver muy fácilmente a través del fenómeno de deslizamiento *s* ( $P_r$  = −*sP*<sup>*s*</sup>) si se desprecian las pérdidas por efecto Joule en los devanados del generador [12]. Considerando esta simplificación, que se debe de reconocer que es una limitación importante en el análisis, si se supone conocida y caracterizada la dinámica de los otros subsistemas de la Figura 1, el balance de potencia que debe satisfacer el generador, referido al estator, se puede expresar según la Ecuación (6) [11]: El problema de la relación de las potencias en el

$$
P_{s\star}^{2}\left(\frac{4R_{S}}{9\omega_{s}u_{sd}^{2}B_{r}}\right) - P_{s\star}\left(\frac{2}{3B_{r}\omega_{s}}\right) + \frac{4R_{s}}{9\omega_{s}u_{sd}^{2}B_{r}}Q_{s\star}^{2} - \frac{T_{m}}{B_{r}} + \omega_{\star} = 0
$$
\n(6)

**2**<br>**2** as decir less<br>**2** as decir less donde el subíndice ★ denota el valor deseado de las va-Si sustituimos la Ecuación (5) en (6) y se utiliza la relación entre las potencias del rotor y estator del generador riables consideradas,es decir, la potencia activa deseada, la potencia reactiva deseada y la velocidad deseada.

Si sustituimos la Ecuación (5) en el Ecuación (5) en el entre el estado (6) y se utiliza la rela-

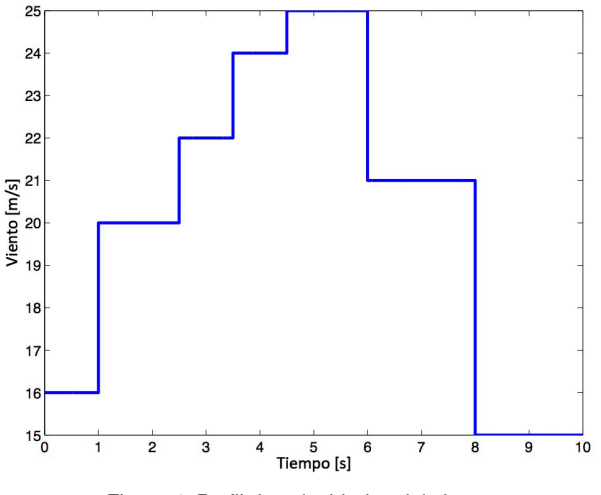

Figura 4. Perfil de velocidades del viento. Figura 4. Perfil de velocidades del viento. Figura 4. Perfil de velocidades del viento.

cuando se desprecian las pérdidas por efecto Joule en deseadas −−<br>− **B***R Rn***<sub>***i***</sub> <b>***R R R R R R R R R R R R R R R R R R R R R R R R R R R R R R R R R* 2 obtenido en términos de las potencias activa y reactiva 2*PRE*? 1 4*RsP* 2 *NE*?ω*<sup>s</sup>* 1 los devanados del generador, el balance de potencia

$$
\frac{2P_{RE\star}}{3B_r} \frac{1}{\omega_{\star}} - \frac{4R_s P_{NE\star}^2 \omega_s}{9B_r u_{sd}^2} \frac{1}{\omega_{\star}^2} - \frac{4R_s}{9B_r \omega_s u_{sd}^2} Q_{EN\star}^2 + \frac{\rho ARv^2}{2B_r} \frac{C_p(\lambda)}{\lambda} - \omega_{\star} = 0
$$
\n(7)

De la Ecuación (7), si las potencias activa y reactiva son impuestas y se supone conocida la velocidad del viento, de acuerdo con la Ecuación (4), la Ecuación (7) lo se puede encontrar utilizando algún método numérico es una ecuación trascendental de  $\omega_{\star}$ , cuya solución só- $[13, 14]$ . es una ecuación trascendental de ω?, cuya solución se  $p$ e la Ecuación  $(7)$ , sí las potencias activa y reactiva Darle solución a la Ecuación (7) no es una tarea

### 4. Solución de la ecuación de balance de potencia

Darle solución a la Ecuación (7) no es una tarea sencilla debido a que la velocidad del viento *v* está involucrada y se sabe que esta variable es de naturaleza aleatoria, por lo que no se cuenta con un modelo que la describa con exactitud. Sin embargo, podemos simplificar el carácter estocástico del viento si utilizamos un esta herramienta, en la que consideramos a la velocidad del viento como una función constante a tramos. volucrada y se sabe que esta variable es de naturaleza<br>aleatoria, por lo que no se cuenta con un modelo que la<br>describa con exactitud. Sin embargo, podemos simpliperfil de velocidades. La Figura 4 muestra un ejemplo de aleatoria, por lo que no se cuenta con un modelo que la

Es importante señalar que a pesar de esta consideración en el comportamiento de la velocidad del viento, la ecuación de balance de potencia sigue siendo una función trascendental de  $\omega_\star$ . El problema con este tipo

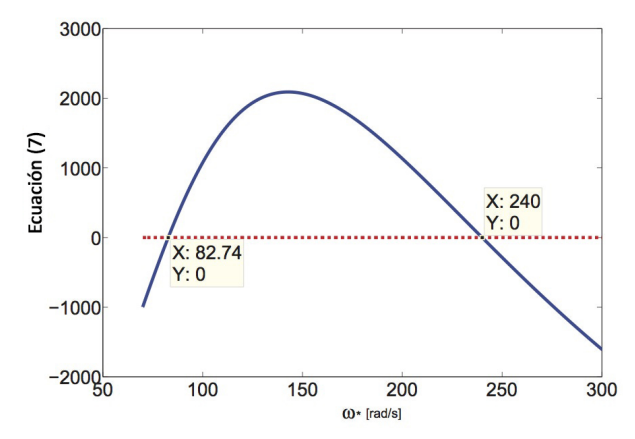

Figura 5. Raíces de la ecuación de balance de potencia para *v* = 16 Figura 5. Raíces de la ecuación de balance de potencia para *v* = 16 Figura 5. Raíces de la ecuación de balance de potencia para *v* = 16 m/s. m/s.

de ecuaciones es que puede tener más de una solución en un rango determinado [13]. Por ello, el problema se traduce en encontrar o proponer una metodología de solución eficiente para determinar todas las raíces de  $10$  para actommar todal UIT aceleannello a la Sc pponer un analisis del co ción (7) cuando la velocidad del viento es de 16 m/s, es decir, para el intervalo de 0 a 1 de la Figura 4. Se puede apreciar que la función tiene sólo un máximo y tiene dos raíces, por lo tanto, hay dos velocidades de la turbina que satisfacen la ecuación de balance de potencia. Este comportamiento se da para todas las velocidades de viento propuestas en el perfil de velocidades [11]. La Tabla 1 muestra las dos condiciones de equilibrio para algunos valores de velocidad de viento que resultaron de simulaciones numéricas de un generador bajo estudio [11]. la Ecuación (7). Un acercamiento a la solución de este 24 384.80 88.32 problema es proponer un análisis del comportamiento la Figura 5 se muestra el comportamiento de la Ecuade la ecuación a través de una visualización gráfica. En

### de viento propuestas en el perfil de velocidades [18]. La Tabla 1 muestra las dos condiciones de equilibrio **4.1. Trabajo futuro** La Tabla 1 muestra las dos condiciones de equilibrio

Es de gran interés implementar un algoritmo capaz de dar con ambas soluciones con el menor número de ite **4.1. Trabajo futuro** para definir las condiciones iniciales que llevarán al me-Es de la grand de grand internationale de grand de la grand de la grand de la grand de la grand de la grand de<br>La grand de la grand de la grand de la grand de la grand de la grand de la grand de la grand de la grand de la de die dominique un algorithmo que de ambas soluciones a<br>.  $\mu$ aves de mámpulaciones análiticas de la ecuación. para algunos valores de velocidad que resultaron de Es de gran interés implementar un algoritmo capaz [18]. de iteraciones posibles. Es posible utilizar métodos nu-Newton-Raphson, sin embargo, es necesario un criterio para commitas concretence implemento que noral altitudade.<br>nor número de iteraciones posible. Otra alternativa es de dar con ambas soluciones con el menor número la creación de un algoritmo que dé ambas soluciones a de iteraciones positivar que se annous construcciones. través de manipulaciones analíticas de la ecuación. méricos formales y confiables, como es el método de

### Newton-Raphson, sin embargo, es necesario un criterio para definir las condiciones iniciales que llevarán al me-**5. Conclusiones**

En este trabajo se presento un modelo de un SGE considerándolo como un grupo de subsistemas conocinor número de iteraciones posible. Otra alternativa es En este trabajo se presentó un modelo de un SGE

Tabla 1. Condiciones de operación para distintas velocidades de viento

| $w_{\star 1}$ [rad/s] | $w_{\star 2}$ [rad/s] |
|-----------------------|-----------------------|
| 220.34                | 82.69                 |
| 240.03                | 82.70                 |
| 314.17                | 85.12                 |
| 384.80                | 88.32                 |
|                       |                       |

dos y caracterizados, exceptuando el subsistema conformado por el GIDA. Este modelo alternativo permitió llevar a acabo un análisis de flujos de potencia en el SGE cuando este está interconectado con la red eléctrica. El resultado principal fue el planteamiento de una ecuación de balance de potencia que permitió ver los problemas que se tienen cuando el sistema de generación de energía y la red eléctrica están interactuando. El problema fundamental es que la ecuación tiene dos soluciones y los métodos numéricos tradicionales para resolver este tipo de ecuaciones sólo proporcionan una de las dos soluciones. Por ello, a manera de un acercamiento a la solución del problema, se hizo una análisis gráfico de la ecuación para mostrar las dos raíces. Es importante reconocer que el interés final es poder encontrar numéricamente las dos soluciones. Se piensa que la aplicación directa de los resultados de este trabajo puede ser de gran ayuda en el diseño de nuevos esquemas de control para este tipo de SGE, ya que permitiría establecer condiciones de operación óptimas del SGE a partir escoger una velocidad de operación apropiada.

#### **Referencias**

- [1] M. R. Patel, **Guest Editorial: Wind and solar power systems: design, analysis, and operation**. CRC, 2006.
- [2] Knox-Hayes, Janelle and Brown, Marilyn A and Sovacool, Benjamin K and Wang, Yu, "Understanding attitudes toward energy security: results of a cross-national survey", Global Environmental Change, Elsevier, Vol. 23, pp. 609–622, 2013.
- [3] R. Cárdenas, M. Molinas and J. T. Bialasiewicz, "Introduction to the special section on control and grid integration of wind energy systems–Part I", IEEE Transactions on Industrial Electronics, Vol. 60, pp. 2358–2359, 2013.
- [4] A. Dadhania, B. Venkatesh, A. B. Nassif and V. K. Sood, "Modelling of doubly fed induction generators for distribution system power flow analysis", International Journal of Electrical Power and Energy Systems, Vol. 53, pp. 576–583, 2013.
- [5] Z. Bricman and M. Cepin, "Estimating the additional operating reserve in power systems with installed renewable energy sources", International Journal of Electrical Power and Energy Systems, Vol. 63, pp. 654–664, 2014.
- [6] F. Bianchi, H. De Battista and R. Mantz, **Wind turbine control systems: Principles, modelling and gain scheduling desing**. Springer Verlag, 2007.
- [7] R. Konopinski, P. Vijayan and V. Ajjarapu, "Extended reactive capability of DFIG wind parks for enhanced system performan-

ce", IEEE Transactions on Power Systems, Vol. 24, No. 3, pp. 1346–1354, August 2009.

- [8] Y. Zhang, Z. Chen, W. Hu and M. Chen, "Flicker Mitigation by Individual Pitch Control of Variable Speed Wind Turbines With DFIG", IEEE Transactions on Energy Conversion, Vol. 21, No. 1, pp. 20–28, 2014.
- [9] A. Ghaedi, A. Abbaspour, M. Fotuhi-Firuzabad and M. Moeini-Aghtaie, "Toward a Comprehensive Model of Large-Scale DFIG-Based Wind Farms in Adequacy Assessment of Power Systems", IIEEE Transactions on Sustainable Energy, Vol. 5, No. 1, pp. 55–63, 2014.
- [10] Tang C., Guo Y. and Jiang J. "Nonlinear Dual-mode Control of Variable-Speed Wind Turbines With Doubly Fed Induction Generators". IEEE Transaction on control systems technology, Vol. 19, No. 4, pp. 774-756, 2004, July 2011.
- [11] I. López-Garcá, G. Espinoza-Pérez, H. Siguerdidjane and A. Doria, "On the passivity-based power control of a doubly-fed induction machine", International Journal of Electrical Power and Energy Systems, Vol. 45, No. 1, pp. 303–312, 2013.
- [12] D. Santos–Martin, S. Arnaltes, J.L. Rodriguez–Amenedo, "Reactive power capability of doubly fed asynchronous generators", JElectric Power Systems Research, Vol. 78, pp. 1837– 1840, 2008.
- [13] Md. Golam, A. Chakraborty and Md. Al-Amin "A robust method for solving transcendental equations", International Journal of Computer Science Issues, Vol. 9, Issue 6, No. 2, pp. 413–419, 2012.
- [14] G. Shanker Rao, **Numerical Analysis**, New Age International Publishers, Third Editions, 2006.
- [15] P. Kundur, N. J. Balu and M. G. Lauby, **Power system stability and control**, McGraw-hill New York, 1994.
- [16] M.P. Kaźmierkowski and R. Krishnan, Control in Power Elec**tronics: Selected Problems**, Academic Pr, 2002.
- [17] C.P. Krause, O. Wasynczuk and D.S. Sudhoff, **Analysis of electric machinery and drive system**, IEEE Press Power Engineering Series, Second Edition, 2002.
- [18] A. D. Sahin, "Progress and recent trends in wind energy", Progress in Energy and Combustion Science, Vol. 30, No. 5, pp. 501–543, 2004.

## <span id="page-17-0"></span>**Programa Computacional para Obtener los Parámetros Geométricos y de Capacidad de Generación de un Sistema Solar Fotovoltaico**

H. Canseco-García, E. Campero-Littlewood, J. Jiménez-González, I. López-García, F. González-Montañez, V. M. Jiménez-Mondragón

> Universidad Autónoma Metropolitana, Unidad Azcapotzalco. Departamento de Energía, Área de Ingeniería Energética y Electromagnética  $\nabla^2$ Av. San Pablo 180, Col. Reynosa Tamaulipas, D.F, México, 02200. hiramcanseco@ gmail. com, ecl@ correo. azc. uam. mx

2015 Published by DIF U100*ci*@ http: // nautilus. uaz. edu. mx/ difu100cia

### **Resumen**

En este trabajo se presenta el desarrollo de un programa computacional (software) elaborado en lenguaje C para calcular los parámetros dimensionales y de generación de un sistema de energía solar fotovoltaico. El programa desarrollado permite estimar la posición del Sol y la energía solar disponible en un sitio de interés, lo que resulta ser un elemento indispensable para evaluar la viabilidad económica de la instalación de un sistema fotovoltaico. Los parámetros pueden obtenerse de manera individual o en conjunto y así facilitar el manejo e interpretación de los resultados. Los modelos paramétricos incluidos en el programa computacional son: ASHRAE, Nijegorodov, Machler y lqbal, y Liu y Jordan. Estos modelos consideran el movimiento terrestre, los ángulos Tierra-Sol, la radiación solar y la posición geográfica del lugar. Se hace una breve descripción de la estructura, funcionamiento y consideraciones para el manejo del programa. Adicionalmente, se realizaron simulaciones del programa computacional en donde se estimó la radiación solar disponible para el día 3 de Febrero de 2014 en el periodo de 11:20 am hasta las 18:20 pm hora local. Estos resultados se compararon con información de radiación solar que fue proporcionada por el Laboratorio de Energía Solar de la UAM unidad Azcapotzalco.

Palabras clave: Energía Solar, Parámetros Energéticos Solares, Parámetros Geométricos Solares, Sistema Solar Fotovoltaico.

### **1. Introducción**

L<sup>o</sup> a energía eléctrica es parte fundamental en la vida cotidiana de las personas y vital en el crecimiento

social y económico de cualquier país [1]. En la actualidad, la creciente demanda energética en el mundo, el impacto que el uso de combustibles fósiles tiene en el medio ambiente y la disminución de sus reservas han impulsado la búsqueda de fuentes de energía alternativas para satisfacer las necesidades que se tienen hoy día. Las fuentes de energías alternativas son libres, abundantes y cuidadosas con el medio ambiente [2].

En los últimos años el desarrollo de la tecnología de las fuentes de energías alternativas ha sido importante y es claro que seguirá siendo en el futuro [3]. Un ejemplo de ello, es el aprovechamiento de la energía solar para la producción de energía eléctrica.

La energía solar es la energía radiante que llega a la superficie de la Tierra procedente del Sol y que a través de los años ha demostrado ser una fuente de energía alternativa confiable, madura y eficiente. El aprovechamiento de la energía solar para la producción de energía eléctrica se lleva cabo, entre otras formas, mediante sistemas fotovoltaicos [4].

Los sistemas fotovoltaicos utilizan la energía solar para producir energía eléctrica, es por ello que la información sobre la radiación solar es esencial para la implementación de estos sistemas en cualquier lugar. Sin embargo, la disponibilidad de la energía solar en el sitio de interés depende de la hora del día, estación del año, condiciones climatológicas, contaminación y posición geográfica del lugar [5]. Por lo tanto, los parámetros geométricos y de capacidad de la energía solar son variables.

En la actualidad, los modelos paramétricos existentes analizan las características de la energía solar y presentan una estimación de la posición del Sol de acuerdo al sitio de interés, una determinación de la energía solar disponible y una evaluación de la energía eléctrica producida por sistemas fotovoltaicos. Estos modelos manejan gran cantidad de información al ejecutar los cálculos necesarios para llevar a cabo una evaluación energética en un sitio de interés. Afortunadamente, el desarrollo de las computadoras digitales, ha permitido aprovechar la velocidad de procesamiento de información de estos dispositivos para la implementación de los modelos matemáticos. Es por ello que resulta conveniente utilizar programas computacionales para obtener los parámetros geométricos y de capacidad de un sistema solar fotovoltaico de manera correcta, rápida y eficiente.

En este trabajo se presenta un programa computacional elaborado en lenguaje C, para determinar los parámetros geométricos y de capacidad de un sistema solar fotovoltaico en cualquier sitio y hora. En primer lugar, se presentan los modelos paramétricos implementados, los cuales involucran el movimiento terrestre, los ángulos de relación Tierra-Sol y la radiación solar. Después, se describe el programa computacional así como la información necesaria para su ejecución. Por

último, se presetan las simulaciones que se realizaron con el programa.

### **2. Modelos Paramétricos Implementados**

El programa computacional elaborado implementa modelos paramétricos que describen la relación geométrica entre un plano con orientación arbitraria y la tierra para cualquier instante. Estos modelos presentan una estimación de la posición relativa del Sol y una determinación de la radiación solar disponible. A continuación se presentan los modelos implementados.

### **2.1. Ángulos Tierra-Sol**

Distancia entre la Tierra y el Sol (*d*): Esta distancia es variable y puede calcularse con la Ecuación (1) [6]:

$$
d = d_0 \left\{ 1 + 0.017 \sin \left[ \frac{2\pi (n - 93)}{365} \right] \right\} \tag{1}
$$

donde *n* es el número exacto del día del año y  $d_0$ =149.5985 × 10<sup>6</sup> *Km* es la distancia promedio entre el Sol y la Tierra [7].

Ángulo de declinación (δ): Formado entre el plano ecuatorial y la línea que une a la Tierra. El ángulo  $\delta$  se calcula con Ecuación (2) [2, 4],[7]-[11]:

$$
\delta = 23.45 \sin \left[ \frac{2\pi (n + 284)}{365} \right]
$$
 (2)

Ángulo de altitud solar ( $\alpha$ ): Formado por los rayos Sol y el plano horizontal a la superficie terrestre. Se calcula con la Ecuación (3) [7, 11]:

$$
\sin \alpha = \sin \phi \sin \delta + \cos \phi \cos \delta \cos \omega \tag{3}
$$

donde:

 $\delta$ : Ángulo de declinación.

 $\omega$ : Ángulo horario.

 $\phi$ : Latitud del lugar de -90° a 90°.

 $\theta_z$ = Ángulo cenital de 0° a 90°.

Ángulo cenital  $(\theta_Z)$ : Formado entre los rayos del sol y la línea perpendicular a los rayos del Sol y el plano horizontal. Este ángulo se calcula con la Ecuación (4) [7]:

$$
\cos \theta_z = \sin \phi \sin \delta + \cos \phi \cos \delta \cos \omega \tag{4}
$$

Ángulo horario (ω): Este ángulo es el desplazamiento angular del sol del este al oeste del meridiano local debido a la rotación de la tierra en el eje de 15◦ / h. Se calcula con la Ecuación (5) [2, 7, 8]:

$$
\omega = (TSV - 12) \left(\frac{15}{h}\right) \tag{5}
$$

En la Ecuación (5), el término TSV es el tiempo solar verdadero, el cual es una medida del tiempo fundamentada en el movimiento aparente del Sol sobre el horizonte del lugar. El TSV puede calcularse con la Ecuación (6) [7]:

$$
TSV = Tl + ET \pm 4(\Delta L) - C \tag{6}
$$

$$
ET = 9.87 \sin 2B - 7.53 \cos B - 1.5 \sin B \tag{7}
$$

$$
B = \frac{360}{364} (n - 81)
$$
 (8)

donde:

*Tl*: Tiempo local.

*ET*: Ecuación del tiempo (min.).

∆*L*: (*LS T* ) − (*Ll*) (si un sitio se encuentra al este del meridiano de Greenwich el signo de 4 (∆*L*) es negativo y si está al oeste el signo es positivo).

*LS T* : Longitud estándar para el tiempo local de la zona. *Ll* : Longitud de la localización del sitio en cuestión. *C*: Constante de horario de verano (0 o 60 min.).

Ángulo acimutal solar (γ*<sup>S</sup>* ): Es el ángulo de los rayos del sol medido en el plano horizontal desde el sur para el hemisferio norte o desde el norte para el hemisferio sur. Este ángulo es positivo si la proyección es del este al sur y negativa del oeste a sur desde el punto de vista del hemisferio norte. El ángulo acimutal solar toma los valores entre -180◦ y 180◦ . Se calcula con con la Ecuación (9) [9]:

$$
\gamma_s = \text{sgn}(\omega) \left| \cos^{-1} \left( \frac{\cos \theta_z \sin \phi - \sin \delta}{\sin \theta_z \cos \phi} \right) \right| \tag{9}
$$

Ángulo de puesta de Sol (ω*puesta*): Es el ángulo del Sol cuando está precisamente en esa posición. El ángulo ω*puesta* se puede calcular con la Ecuación (10) [4],[7]-[9]:

 $\omega_p = \cos^- 1 \left( -\tan \phi \tan \delta \right)$  (10)

El Ángulo de salida del Sol (ω*salida*) se puede calcular con la Ecuación (11):

$$
\omega_{salida} = -\omega_p \tag{11}
$$

La Hora de puesta del Sol (*hpuesta*) dada en TSV se calcula con la Ecuación (12) [7]-[9]:

$$
h_{puesta} = 12 + \frac{\omega_{puesta}}{10} \tag{12}
$$

La Hora de salida del Sol (*hsalida*) dada en TSV se calcula con la Ecuación (13) [7, 8]:

$$
h_{salida} = 12 + \frac{\omega_{salida}}{10} \tag{13}
$$

La Duración del día (*N*) dada en TSV se calcula con la Ecuación (14) [2, 4],[7]-[11]:

$$
N = \frac{2}{15}\cos^{-1}(-\tan\phi\tan\delta)
$$
 (14)

Ángulo de incidencia (θ*i*): Es el ángulo que forman los rayos solares y la normal de la superficie en cuestión. De forma general θ*<sup>i</sup>* se calcula con la Ecuación (15)  $[7, 8]$ :

$$
\cos \theta_i = (\cos \phi \cos \beta + \sin \phi \sin \beta \cos \gamma) (\cos \delta \cos \omega)
$$
  
+ 
$$
(\cos \delta \sin \omega \sin \beta \sin \gamma)
$$
  
+ 
$$
(\sin \delta) (\sin \phi \cos \beta - \cos \phi \sin \beta \cos \gamma)
$$
(15)

donde:

 $\beta$ : Ángulo de inclinación Slope.

 $γ$ : Ángulo Acimut de Superficie.

Ángulo Slope (β): Se forma entre la superficie plana en estudio y la superficie horizontal. Este ángulo es positivo si la superficie está inclinada hacia el sur y negativo si la superficie está inclinada hacia el norte.

Ángulo acimut de superficie (γ): Es el ángulo en el plano horizontal, entre la línea sur y la proyección de la normal del plano bajo estudio. Es negativo si la proyección es del este al sur y positivo si va del oeste al sur.

### **2.2. Modelos de Radiación Solar**

La radiación solar que llega a la superficie de la Tierra se puede clasificar en dos componentes: Radiación Directa (*Ib*) y Radiación Difusa (*Id*). La suma de (*Ib*) e

(*Id*) da como resultado la Radiación Global (*Ig*) [9]. En un cielo despejado, la magnitud de (*Id*) depende de la altura solar, transparencia atmosférica y de la cantidad de radiación reflejada por la superficie. Una proporción significativa de (*Ib*) golpea los alrededores y se refleja, por ejemplo, la nieve y las nubes [10].

Por otro lado, el flujo de energía radiante recibido por segundo fuera de la atmósfera en una superficie normal a la dirección de los rayos solares en la distancia media Tierra-Sol es la constante solar *I<sub>SC</sub>*=1367 (W/m<sup>2</sup>). Sin embargo, la irradiación extraterrestre varía debido al movimiento de traslación de la tierra. La intensidad de la irradiación extraterrestre *IEXT* medida en un plano normal a la irradiación en cualquier día del año, puede calcularse la Ecuación (16) [9, 10, 12]:

$$
I_{ext} = I_{sc} \left[ 1.0 + 0.033 \cos \left( \frac{360n}{365} \right) \right] \tag{16}
$$

En cualquier punto del tiempo, la Irradiación Solar fuera de la atmósfera *I<sup>O</sup>* incidente en un plano horizontal se calcula con la Ecuación (17) [8]:

$$
I_0 = I_{ext} \cos \theta_z \tag{17}
$$

Sustituyendo (4) en (17), tenemos que:

$$
I_0 = I_{sc} \left[ 1 + 0.033 \cos \left( \frac{360n}{365} \right) \right] (\cos \phi \cos \delta \sin \omega + \sin \delta \sin \phi)
$$
\n(18)

La Insolación Extraterrestre diaria *H<sup>O</sup>* (J/*m* 2 ) en el periodo desde la salida hasta la puesta de Sol, en una superficie horizontal, puede calcularse con la Ecuación (19) [9, 10, 12]:

$$
H_0 = \frac{24 \times 3600}{\pi} I_{sc} \left[ 1.0 + 0.033 \cos \left( \frac{360n}{365} \right) \right]
$$
  

$$
\left[ \cos \phi \cos \delta \sin \omega_p + \left( \frac{2\pi \omega_p}{360} \right) \sin \delta \sin \phi \right]
$$
 (19)

Para obtener un promedio mensual de irradiación extraterrestre en (J/*m* 2 ), se propone utilizar un día significativo del mes en cuestión [9]. En la Tabla 1 , se muestra el día significativo para cada mes.

### **2.2.1. Modelo de ASHRAE, Machler y lqbal, y Nijegorodov**

Es posible estimar la Irradiación Global por hora en una superficie horizontal considerando un día despejado. La radiación global se puede calcular con las siguientes Ecuaciónes [13]:

Tabla 1. Día significativo para cada mes.

| Día |
|-----|
| 17  |
| 16  |
| 16  |
| 15  |
| 15  |
| 11  |
| 17  |
| 16  |
| 15  |
| 15  |
| 14  |
| 10  |
|     |

Tabla 2. Constantes A, B y C para el modelo ASHRAE.

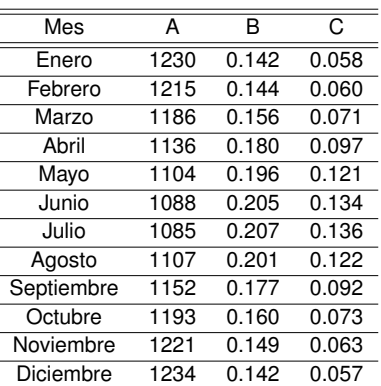

$$
I_g = I_b + I_d \tag{20}
$$

$$
I_b = I_N \cos \theta_z \tag{21}
$$

$$
I_d = C I_N \tag{22}
$$

$$
I_N = Ae^{\left[\frac{-B}{\cos \theta_z}\right]}
$$
 (23)

En donde *A*, *B* y *C* son constantes que dependen del modelo paramétrico utilizado. En las Tablas 2,3 y 4, se muestran estas constantes para los modelos ASHRAE [13], Nijegorodov [14] y Machler and lqbal [15] respectivamente.

Para diferentes condiciones geográficas y climatológicas, *I<sup>g</sup>* e *I<sup>b</sup>* se pueden calcular con las Ecuaciónes (20) y (21) respectivamente. Sin embargo,  $I_d$  e  $I_N$  se calculan como se muestra a continuación [8, 16]:

$$
I_d = \frac{1}{3} \left( I_{ext} - I_N \right) \cos \theta_z \tag{24}
$$

Tabla 3. Constantes A, B y C para el modelo Nijegorodov.

| Mes        | А    | B     | C     |
|------------|------|-------|-------|
| Enero      | 1163 | 0.177 | 0.114 |
| Febrero    | 1151 | 0.174 | 0.112 |
| Marzo      | 1142 | 0.170 | 0.110 |
| Abril      | 1146 | 0.165 | 0.105 |
| Mayo       | 1152 | 0.162 | 0.101 |
| Junio      | 1157 | 0.160 | 0.098 |
| Julio      | 1158 | 0.159 | 0.100 |
| Agosto     | 1152 | 0.164 | 0.103 |
| Septiembre | 1150 | 0.167 | 0.107 |
| Octubre    | 1156 | 0.172 | 0.111 |
| Noviembre  | 1167 | 0.174 | 0.113 |
| Diciembre  | 1169 | 0.177 | 0.115 |

Tabla 4. Constantes A, B y C para el modelo Machler y lqbal.

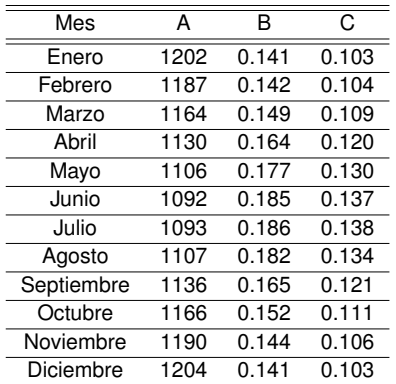

$$
I_N = I_{ext}e^{\left[\frac{-T_R}{(0.9 + 9.4 \sin(90 - \theta_z))}\right]}
$$
(25)

En donde *T<sup>R</sup>* es el factor de turbiedad, para condiciones nubladas *TR*=10 [2]. En la Tabla (5)se muestran los valores de *T<sup>R</sup>* para cada mes y región [8].

### **2.2.2. Modelo de Liu y Jordan**

La Radiación Global *I<sup>g</sup>* para una superficie con orientación arbitraria se puede encontrar con las siguientes Ecuaciones [8, 17]:

| Mes        | Zona Montañosa | Tierra Plana | Zona Ciudad |
|------------|----------------|--------------|-------------|
| Enero      | 1.8            | 2.2          | 3.1         |
| Febrero    | 1.9            | 2.2          | 3.2         |
| Marzo      | 2.1            | 2.5          | 3.5         |
| Abril      | 2.2            | 2.9          | 3.9         |
| Mayo       | 2.4            | 3.2          | 4.1         |
| Junio      | 2.7            | 3.4          | 4.2         |
| Julio      | 2.7            | 3.5          | 4.3         |
| Agosto     | 2.7            | 3.3          | 4.2         |
| Septiembre | 2.5            | 2.9          | 3.9         |
| Octubre    | 2.1            | 2.6          | 3.6         |
| Noviembre  | 1.9            | 2.3          | 3.3         |
| Diciembre  | 1.8            | 2.2          | 3.1         |

Tabla 5. Factor de turbiedad para cada mes.

$$
I_g = I_b R_b + I_d R_d + \rho R_r (I_b + I_d)
$$
 (26)

$$
R_b = \frac{\cos \theta_i}{\cos \theta_z} \tag{27}
$$

$$
R_d = \frac{1 + \cos \beta}{2} \tag{28}
$$

$$
R_r = \frac{1 - \cos\beta}{2} \tag{29}
$$

donde:

 $\rho$ : Coeficiente de reflexión del suelo (0.2 para suelo ordinario y 0.6 para suelo cubierto de nieve).

Es importante mencionar que  $I_b$  e  $I_d$  se calculan con las Ecuaciones 21 y 24 respectivamente.

#### **3. Descripción del Programa Computacional**

En la sección anterior, se describieron los modelos implementados en el programa computacional presentado en este trabajo. El programa cuenta con modelos que permiten calcular la geometría la esencial y los parámetros fundamentales necesarios para el dimensionamiento básico de un sistema fotovoltaico. Cabe señalar que se procuró que la interfaz usuario-computadora fuese lo más flexible e intuitiva posible, de esta manera, se facilita su manejo. La Figura 1 muestra la ventana principal del programa desarrollado.

| $\overline{\mathbf{x}}$<br>$\Box$<br>$\blacksquare$<br>F:\CUBA\Programa\PROGRAMA 28 03 15\CALCUSOL.exe"                 |   |  |
|----------------------------------------------------------------------------------------------------|---|--|
| 2015                                                                                                    |   |  |
| PROPORCIONE EL NUMERO DE MES (1-12):                                                                                    | 티 |  |
| PROPORCIONE EL DIA:                                                                                                    |   |  |
| QUE DESEA REALIZAR:                                                                                                    |   |  |
| PRESIONE EL NUMERO DE LA OPCION QUE USTED DESEE                                                                         |   |  |
| <b>ANGULO DE DECLINACION (1)</b><br>DISTANCIA TIERRA-SOL(2)                                                             |   |  |
| ANGULO. HORA DE SALIDA Y PUESTA DE SOL(3)                                                                               |   |  |
| ANGULO HORARIO(4)<br>IRRADIACION SOLAR EN UN PLANO NORMAL EN EL EXTERIOR(5)                                             |   |  |
| ANGULO DE ALTITUD SOLAR(6)                                                                                              |   |  |
| KHLO ACIMHTAL SOLAR(7)<br>ANGULO DE INCIDENCIA SOLAR(8)                                                                 |   |  |
| IRRADIACION SOLAR EN UN PLANO HORIZONTAL(9)                                                                             |   |  |
| IRRADIACION SOLAR EN UN PLANO INCLINADO PARA DISTINTIAS CONDICIONES(10)                                                 |   |  |
| IRRADIACION SOLAR EXTRATERRESTRE EN UN PLANO HORIZONTAL E IRRADIACION DIARIA(11)<br>PROMEDIO MENSUAL DE IRRADIACION(12) |   |  |
|                                                                                                    |   |  |

Figura 1. Ventana principal del programa computacional.

Como se muestra en la Figura 1, al ejecutar el programa indicará presionar la tecla (1) para después solicitar la fecha en que desea realizar los cálculos. Todos los resultados son almacenados en archivos .txt ubicados en la carpeta que contiene al programa.

El programa computacional consta de 12 subprogramas, lo que permite realizar los cálculos de manera individual y en conjunto, logrando así, una mejor

interpretación de los resultados. La función e información necesaria para la ejecución de ellos se describe a continuación.

ANGULO DE DECLINACION: Calcula el número del día del año (*n*) y el ángulo de declinación (δ) para cualquier fecha y para un año completo. La información necesaria para su ejecución es proporcionar el día, mes y año.

DISTANCIA TIERRA-SOL: Calcula la distancia que hay entre la Tierra y el Sol (*d*) para cualquier fecha . La información necesaria para su ejecución es proporcionar el día, mes y año.

ANGULO, HORA DE SALIDA Y PUESTA DE SOL: Calcula el ángulo de salida (ω*salida*) y puesta de sol (ω*puesta*) , la hora de salida (*hsalida*) y puesta de sol (*hpuesta*) para cualquier sitio y fecha. Además, realiza un estudio de la duración del día *N* para distintas fechas y latitudes. La información necesaria para su ejecución es proporcionar el día, mes, año, latitud (φ), longitud estándar (*LS T* ) para el tiempo local, longitud de localización del sitio (*Ll*) en cuestión (especificar si se encuentra al este u oeste del meridiano de Greenwich) y la constante de horario de verano (*C*).

ANGULO HORARIO: Calcula el ángulo horario  $(\omega)$ para cualquier sitio y fecha. Además, realiza un estudio de la duración del día *N* para distintas fechas y latitudes. La información necesaria para su ejecución es la misma que necesita para el sub-programa ANGULO, HORA DE SALIDA Y PUESTA DE SOL.

IRRADIACION SOLAR EXTRATERRESTRE EN UN PLANO NORMAL: Calcula la irradiación solar extraterrestre (*IEXT* ) para cualquier fecha y para un año completo. La información necesaria para su ejecución es proporcionar el día, mes y año.

ANGULO ALTITUD SOLAR: Calcula el ángulo de altitud solar  $(a)$  para cualquier sitio, hora y fecha.La información necesaria para su ejecución es la misma que necesita para el sub-programa ANGULO HORARIO.

ANGULO ACIMUTAL SOLAR: Calcula el ángulo de acimutal solar (γ*<sup>S</sup>* ) para cualquier sitio y fecha.. La información necesaria para su ejecución es proporcionar el día, mes y año. La información necesaria para su ejecución es la misma que necesita para el sub-programa ANGULO HORARIO.

ANGULO DE INCIDENCIA SOLAR: Calcula el ángulo de incidencia solar (θ*i*) para cualquier sitio y fecha. La información necesaria para su ejecución es la misma que necesita para el sub-programa ANGULO HORARIO más ángulo Slope  $(β)$  y acimut de superficie  $(γ)$ .

IRRADIACION SOLAR EN UN PLANO HORIZON-TAL: Calcula la irradiación solar en un plano horizontal (*IO*) utilizando diferentes modelos para cualquier fecha y realiza un estudio de un día en particular de cualquier mes. La información necesaria para su ejecución es la misma que necesita para el sub-programa ANGULO HORARIO.

IRRADIACION SOLAR EN UN PLANO INCLINADO PARA DISTINTAS CONDICIONES: Calcula la irradiación solar en un plano inclinado para cualquier fecha, sitio, distintas condiciones climatológicas y realiza un estudio para cualquier mes en cuestión. La información necesaria para su ejecución es la misma que necesita para el sub-programa ANGULO DE INCIDENCIA SO-LAR más coeficiente de reflexión del suelo  $(\rho)$ .

IRRADIACION SOLAR EXTRATERRESTRE EN UN PLANO HORIZONTAL E IRRADIACION DIARIA: Calcula la irradiación solar extraterrestre (*IEXT* ) y la insolación diaria (*HO*) para cualquier fecha, sitio y distintas condiciones climatológicas. La información necesaria para su ejecución es la misma que necesita para el sub-programa ANGULO HORARIO.

PROMEDIO MENSUAL DE IRRADIACION: Calcula el promedio mensual de irradiación considerando el día efectivo por mes. La información necesaria para su ejecución es proporcionar el día, mes y año.

### **4. Resultados**

En esta sección se presentan las simulaciones de algunos sub-programas del trabajo presentado. Es importante señalar que sólo se realizaron cálculos en conjunto. Además, los resultados fueron almacenados en un archivo con extensión .txt ubicado en la carpeta que contiene al programa principal para después ser graficados.

En la Figura 2 se muestra la variación del ángulo de declinación durante todo un año. Por su parte, la Figura 3 muestra la variación de la radiación terrestre durante todo un año. Estos cálculos se realizaron para un año no bisiesto y el programa implementó las Ecuaciones (2) y (16) respectivamente.

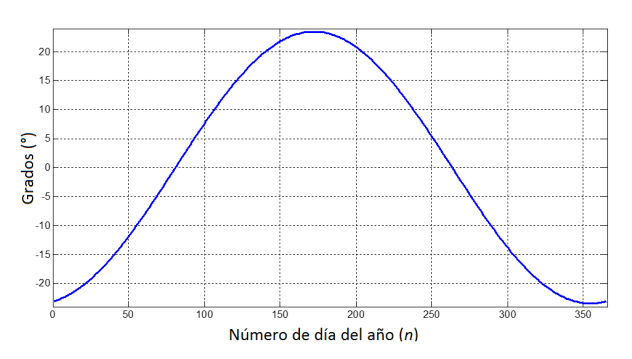

Figura 2. Variación del ángulo de declinación a lo largo del año.

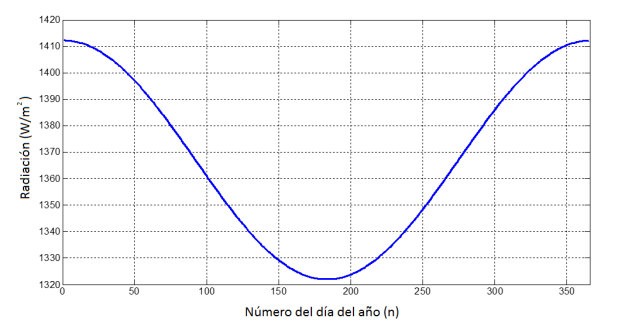

Figura 3. Radiación solar extraterrestre a lo largo del año en un plano normal a los rayos solares.

En la Figura 4 se muestra la variación de la duración del día 21 de cada mes para distintas latitudes. El programa implementó la Ecuación (14).

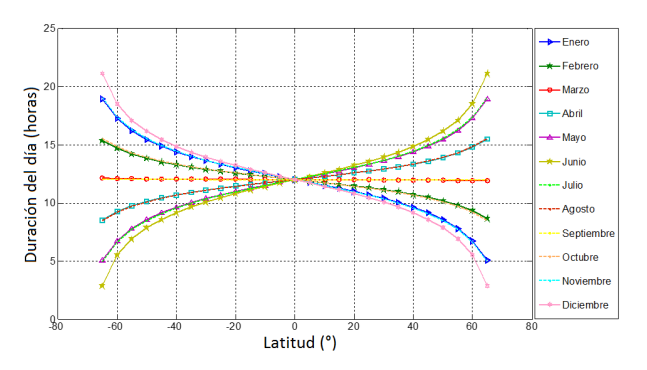

Figura 4. Variación de la duración del día 21 de cada mes para distintas latitudes.

Por otro lado, en la Figura 5 se muestra el promedio mensual diario de irradiación extraterrestre en un plano horizontal ubicado en distintas latitudes para Enero (curva azul), Junio (curva roja) y Diciembre (curva morada). Estos cálculos se realizaron con el programa computacional presentado en este trabajo y se hace una comparación de los resultados obtenidos con la información de Soteris A. Kalogirou obtenida de [7].

Por último, se calculó mediante la simulación del programa computacional, la radiación solar en un plano con un ángulo  $\beta$  =10°,  $\gamma$ =0°, ubicado a una latitud de  $\phi$ =19.4333◦ al oeste de meridiano de Greenwich, para el día 3 de Febrero del 2014 desde las 11:20 am hasta las 18:20 pm hora local. Se implementaron los modelos presentados utilizando las constantes para una condición Nublada, Zona Montañosa, Zona Ciudad y Tierra Plana. Los resultados obtenidos se compararon con información de la radiación solar incidente en un plano con las mismas condiciones en que se realizó la simulación, esta comparación se muestra en la Figura 6. La información de radiación solar con la que se compararon

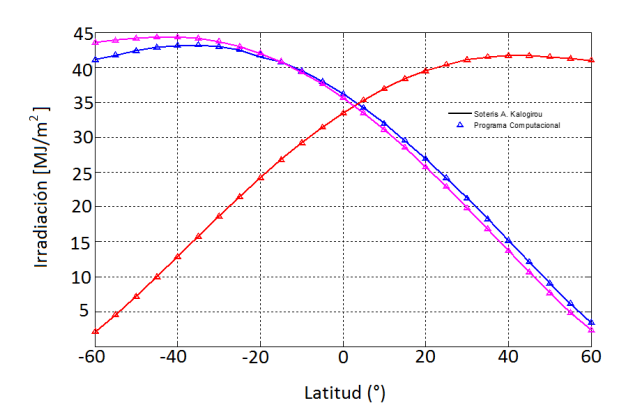

Figura 5. Promedio mensual diario de irradiación extraterrestre en un plano horizontal a distintas latitudes.

los resultados fue proporcionada por el Laboratorio de Energía Solar de la UAM Azcapotzalco, México, DF.

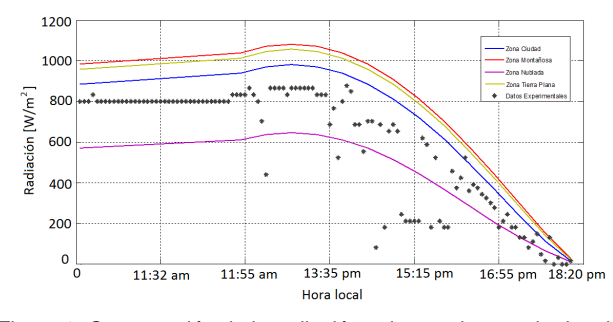

Figura 6. Comparación de la radiación solar con los resultados del programa computacional.

### **5. Conclusiones**

En este trabajo se presentó un programa computacional elaborado en lenguaje C, que permite realizar de manera sencilla el cálculo de parámetros geométricos y de capacidad de un sistema solar fotovoltaico de forma individual y en conjunto. Se presentaron los modelos implementados en el programa computacional que permitieron calcular la radiación solar en una superficie horizontal y con orientación arbitraria considerando distintas condiciones climatológicas. Se hizo una breve descripción de funcionamiento del programa y de la información necesaria para su ejecución. Se realizaron simulaciones en el programa computacional y los resultados obtenidos fueron comparados con los trabajos citados y con información de la radiación solar. Estos resultados presentaron gran aproximación de la radiación solar en comparación con la información proporcionada por el Laboratorio de Energía Solar de la UAM, Azcapotzalco, sobre todo el modelo paramétrico Zona Ciudad. Por otro lado, la estructura del programa computacional permite anexar fácilmente otros modelos que den una mejor estimación para calcular los parámetros geométricos y de capacidad de un sistema solar fotovoltaico en algún sitio de interés.

El programa computacional aprovechó la velocidad de procesamiento de información de la computadora para la implementación de los modelos paramétricos. De esta manera, se proporcionó una herramienta poderosa para calcular de manera rápida y eficiente la geometría la esencial y los parámetros fundamentales para obtener la información necesaria en la implementación de un sistema fotovoltaico.

Por último, las aplicaciones del programa computacional presentado en este trabajo, abarcan desde realizar un estudio para la implementación de un sistema fotovoltaico hasta su aprovechamiento en la enseñanza de la energía solar. Sin embargo, para el correcto uso del programa computacional presentado y la interpretación adecuada de los resultados, es necesario que el usuario conozca los fundamentos teóricos con los que fue elaborado.

### **Referencias**

- [1] Knox-Hayes J, Brown MA, Sovacool BK and Wang Y., "Understanding attitudes toward energy security: results of a crossnational survey". Global Environmental Change 23 (2013) pp. 609–622.
- [2] Wissem Zghal, Gueorgui Kantchev and Hédi Kchaou, "Determination of the exploitable solar energy for electricity generation using the photovoltaic systems". First International Conference on Renewable Energies and Vehicular Technology, 2012, ISBN: 978-1-4673-1168-7.
- [3] A. K. Katiyar and C.K. Pandey, "A Review of Solar Radiation Models-Part I". Journal of Renewable Energy, Vol. 2013, Nov. 2012, Article ID 168048, 11 pages.
- [4] José Antonio Carta González et al, "Centrales de energías renovables: Generación eléctricas con energías renovables". Pearson Education, S.A, Madrid, 2009. ISBN: 978-84-832- 2227-0, ISBN (UNED): 978-84-362-5878-3.
- [5] Dorin Bică and Dumitru Cristian, "Phovoltaic Laboratory for Study of Renewable Solar Energy". Universities Power Engineering Conference, 2008. UPEC 2008. 43rd International, E-ISBN:978-88-89884-09-6, ISBN: 978-1-4244-3294-3.
- [6] R. A. M. a. J. Ventre, "Photovoltaic Systems Engineering". 3° CRC Press, pp. 12-42, 2010.
- [7] Soteris A. Kalogirou, "Solar Energy Engineering: Processes and Systems". 2◦ Edición, ISBN-13: 978-0-12-397270-5.
- [8] G. N. Tiwari, "Solar Energy: Fundamentals, Design, Modelling and Applications". Alpha Sciencie Int l Ltd., 2002, ISBN 1842651064, 9781842651063. .
- [9] Duffie J. A. and Beckman W. A, "Solar Engineering of Thermal Processes". 1991, N.Y. USA, John Wiley & Sons.
- [10] Zekai Şen, "Solar Energy Fundamentals and Modeling Techniques". Atmosphere, Environment, Climate Change and Renewable Energy, Spginger, pp. 62-63.
- [11] P.I. Cooper, "The Absorption of Solar Radiation in Solar Stills". Solar Energy 12, 1969.
- [12] M. Jamil Ahmad and G.N. Tiwari, "Solar radiation modelsreview". International journal of energy and environment, Vol. 1, No. 3, pp. 513-532, 2010.
- [13] American Society of Heating, Refrigeration and Air-conditioning Engineers, "ASHRAE Applications Handbook (SI)". ASHRAE: Atlanta, 1999.
- [14] Nijigorodov N., "Improved ASHRAE model to predict hourly and daily solar radiation components in Botswana, Namibia, and Zimbabwe". IWREC 1996; 1:1270.
- [15] Machler MA and Iqbal M., "A modification of the ASHRAE clear sky irradiation model ASHRAE". Transactions 1985; 91(1a):106.
- [16] Perez R, Ineichen P, Maxwell E, Seals R and Zelenka A., "Dynamic global to direct conversion models. ASHRAE". Transactions 1990, 98:354–3697.
- [17] Liu, B. Y. H. and R. C. Jordan, "The Long-Term Average Performance of Flat-Plate Solar Energy Collectors". Solar Energy, Vol. 7, No. 2, 1963, pp. 53-74.

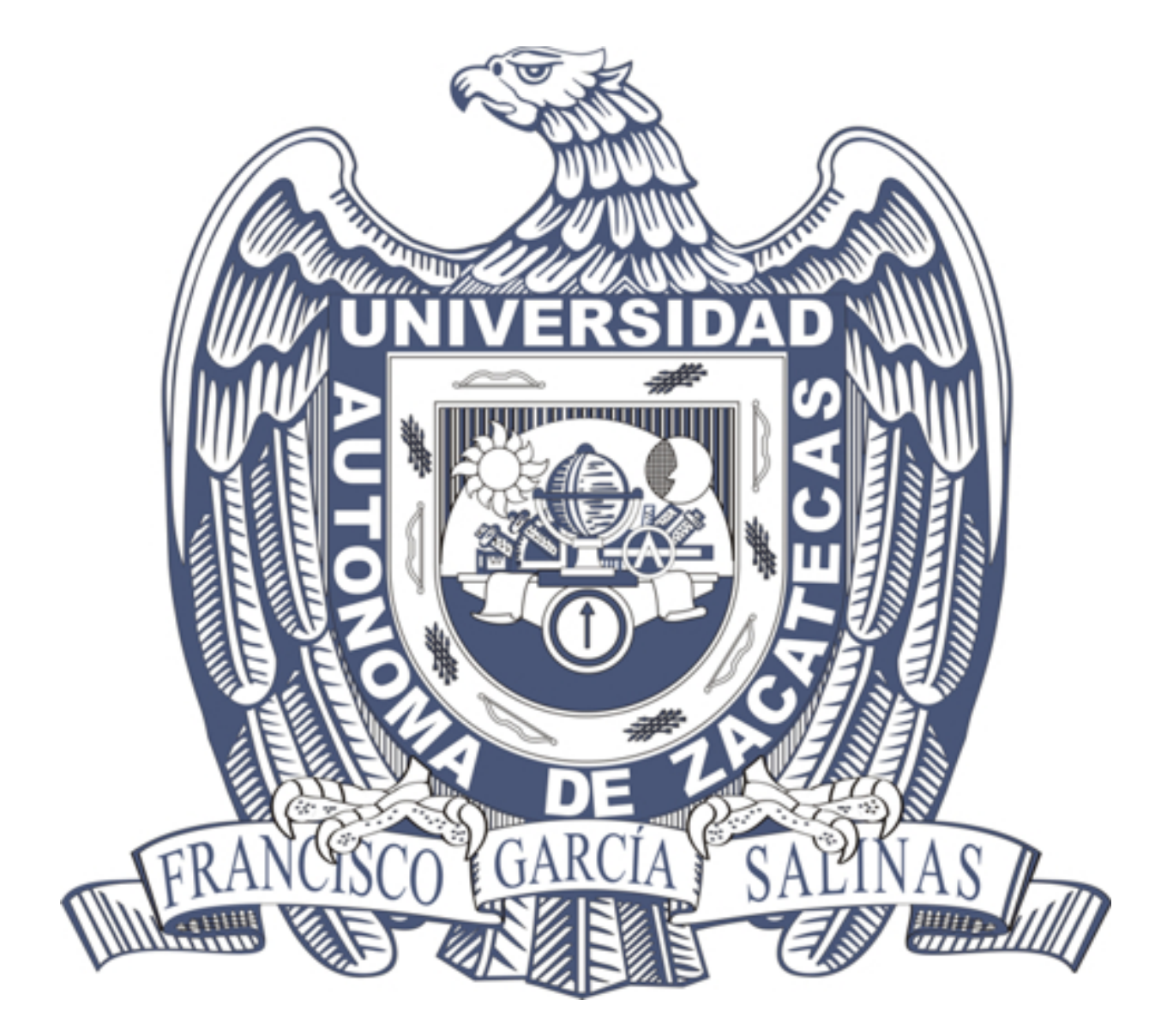